# DESARROLLO DE SOLUCION MOVIL NATIVA EN ANDROID PARA PROMOCIONAR SERVICIOS DE BIENESTAR INSTITUCIONAL Y QUÉDATE EN COLMAYOR

Elaborado por:

## VIVIANA DIAZ GIRALDO

CC. 32141336

## ROBINSON ANDRES CASTRO

CC. 70907664

Presentado a:

## ING. GABRIEL RAMIREZ

## DIRECTOR DEL CURSO

## INGENIERIA DE SISTEMAS

# UNIVERSIDAD NACIONAL ABIERTA Y A DISTANCIA - UNAD

2016

#### **Introducción**

El uso de las APP en los dispositivos móviles se ha convertido en una práctica muy común por parte de la población en general, sin importar sexo, estrato social, o región Cantillo Valero (2012). En efecto, dado que desde cualquier dispositivo móvil una persona puede buscar y acceder, en muchos casos de manera gratuita, a estas aplicaciones, su uso se ha popularizado.

Las APPS dominan el mercado tecnológico y están orientadas a diversas y múltiples actividades, tales como: educación, salud, noticias, deportes, juegos, agendas. Según Cuello (2016) una APP es una aplicación informática diseñada para ser ejecutada en teléfonos inteligentes, tabletas, u otros dispositivos móviles, estos softwares suelen ser más dinámicos, de instalación inmediata, de fácil manejo y muchos de ellos de distribución gratuita.

Reconociendo el auge de esta herramienta y el sinnúmero de beneficios que aportan para la educación en general, y de manera especial para la educación a distancia en metodología virtual, se propone diseñar y desarrollar una APP denominada "Colmayor me orienta" para la Institución Universitaria Colegio Mayor de Antioquia, con el fin de brindar a los estudiantes información actualizada sobre los servicios que presta Bienestar Institucional y el Programa de Permanencia "Quédate en Colmayor" de la Institución.

Estas dos áreas fueron seleccionadas, pensando en informar de manera ágil y oportuna a la población estudiantil en general, y de manera especial, a la población estudiantil trabajadora y aquella matriculada en programas con metodología virtual de la Institución Universitaria Colegio Mayor de Antioquia. Con base en lo anterior, la App que se diseñó y desarrolló permitirá a los usuarios identificar los servicios a los que tiene acceso en su calidad de estudiante matriculado, al igual que los distintos trámites y procedimientos, horarios de atención y el talento humano asociado a dichas áreas. Además, la App le brinda al usuario la posibilidad de opinar sobre la calidad de la información puesta a disposición.

La presente monografía consta de cinco capítulos con las siguientes características, en el Capítulo 1, se ha identifico el problema de investigación y la pregunta de investigación, de igual manera se plantea el objetivo general y los respectivos objetivos específicos y la respectiva justificación.

En el Capítulo 2, se desarrolla el marco teórico; donde se exponen los antecedentes investigativos, lo que da a conocer que han existido propuestas similares enfocadas en procesos académicos a nivel universitario en el país; también forma parte de este capítulo el marco contextual, donde se da a conocer la entidad para la cual se desarrollara la App y por último el marco legal, donde se mencionan las leyes que amparan el proyecto y a la institución que lo va a recibir.

En el Capítulo 3 se describe la metodología de la investigación, donde se determina el tipo de investigación, los métodos, técnicas e instrumentos para la recolección de información; en este mismo capítulo se referencia la metodología de desarrollo utilizada para el diseño y programación de la APP.

En el Capítulo 4, se realiza el análisis, diseño e implementación del aplicativo bajo la metodología de trabajo del Lenguaje Unificado de Modelado –UML-, la cual permite identificar los respectivos casos de uso, diagramas, modelo entidad relación de la base de datos en el motor gratuito de MySql y por supuesto respectivas pruebas que validad la eficiencia y eficacia del aplicativo.

Finalmente el capítulo 5 abarca resultados, proyecciones y conclusiones, se espera con este proyecto beneficie a la población estudiantil en general, y de manera especial, la que trabaja y aquella matriculada en programas a distancia bajo la modalidad virtual, que se encuentren ubicados en cualquier parte de la región o del país. De igual manera, esta APP se constituye en una acción innovadora que le aportará a la apropiación de las Tecnologías de Información y Comunicación -TIC –en los procesos de enseñanza y aprendizaje, al interior de la Institución Universitaria Colegio Mayor de Antioquia.

# **Tabla de Contenido**

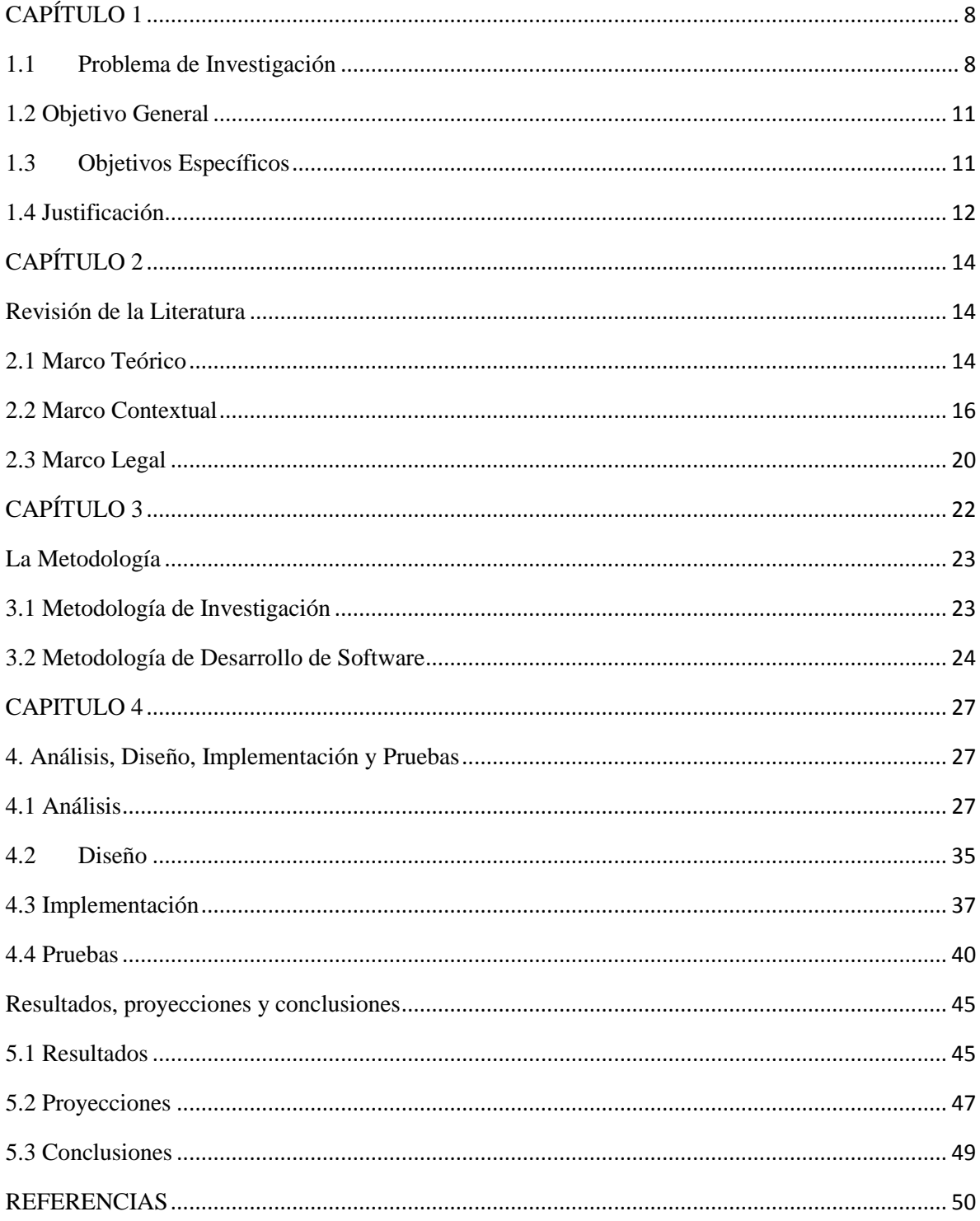

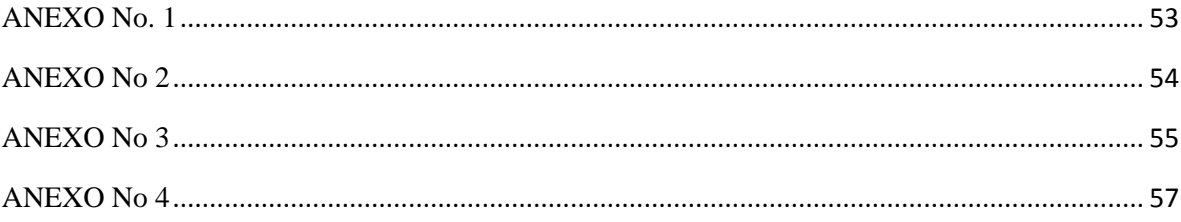

# **Listado de Tablas**

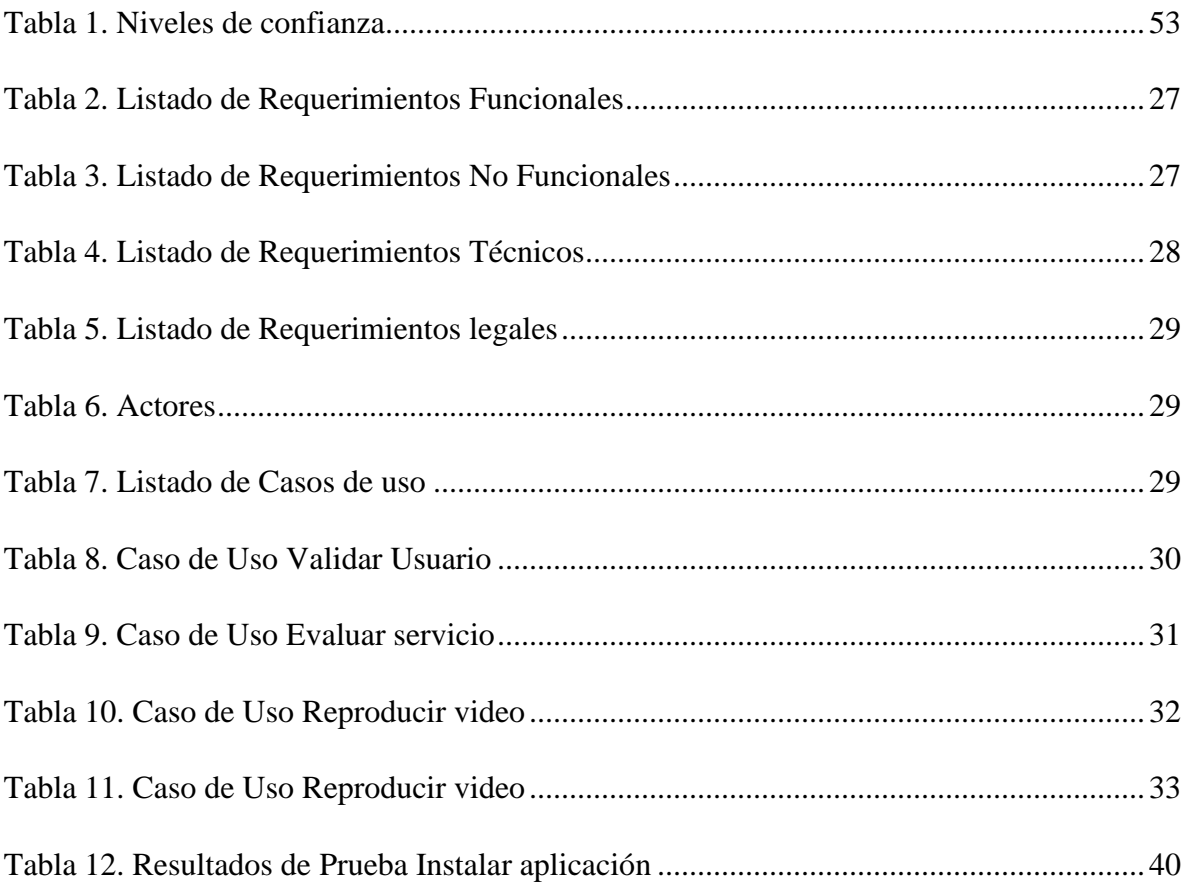

# **Listado de Figuras**

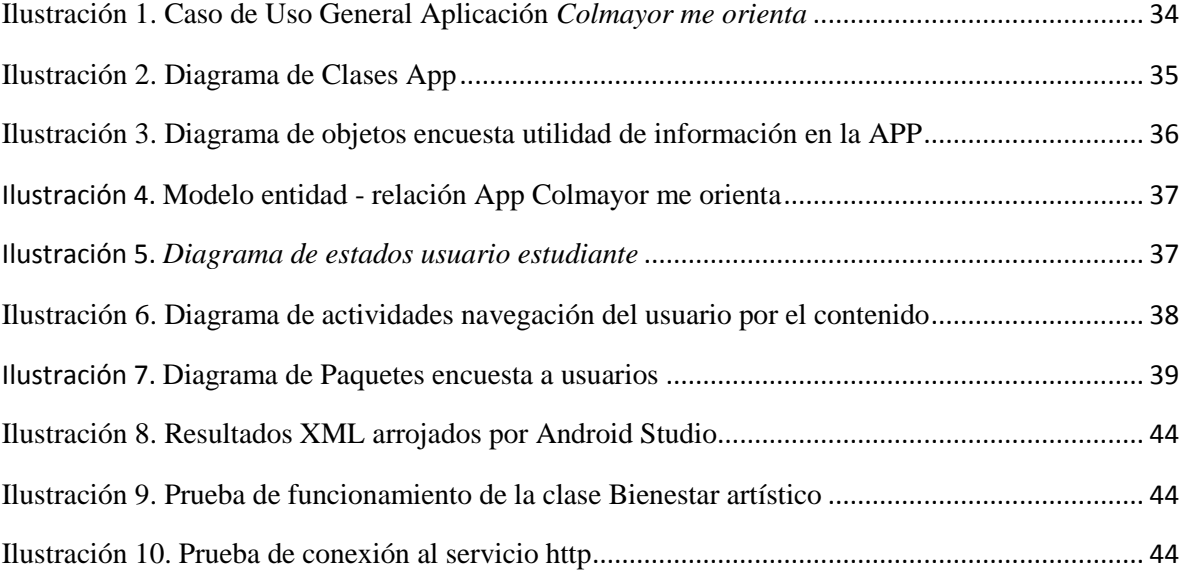

### **CAPÍTULO 1**

### **1.1 Problema de Investigación**

<span id="page-7-1"></span><span id="page-7-0"></span>El hombre se ha visto en la imperante necesidad de adaptarse y cambiar su entorno, buscando siempre su bienestar. Para lograr tal propósito ha construido una serie de herramientas, y las ha ido evolucionando a lo largo del tiempo, tratando de hacerlas más eficaces, para Buch (1999) "las primeras herramientas fueron prolongaciones de los miembros del hombre y amplificadores de su fuerza muscular que le permitieron extender el alcance de su brazo o ejercer esfuerzos irrealizables sin ayuda mecánica" (p. 7).

Aparentemente las herramientas sólo poseían un significado instrumental y poca influencia en la cultura o interacciones de los individuos, pero a medida que fueron evolucionando, éstas también comenzaron a adquirir nuevos significados para la vida de las personas. Según Blumer (1982) "los objetos son producto de la interacción simbólica y poseen diferentes significados para cada ser" (p. 8).

Los artefactos y/o herramientas tecnológicas y para este caso las App han impactado las relaciones humanas de manera significativa, debido a su carácter comunicativo e informacional. Entender los significados otorgados a estas herramientas en el campo educativo es una necesidad actual si se tiene en cuenta las concepciones a favor y en contra sobre su utilización en la formación y especialmente en el campo universitario.

Es así como al sinnúmero de herramientas que ha creados el hombre para mejorar su bienestar, llegan las Tecnologías de la Información y la Comunicación -TIC- las cuales posibilitan mejorar la interacción entre el hombre y las organizaciones, en esta medida corresponden a las mismas, implementar estrategias de comunicación atractivas que respondan a las necesidades de estos individuos y generen posicionamiento de la organización.

Se puede apreciar como en el ámbito de la educación superior y según lo expresa también Santamaría (2012) "la falta de información y difusión del bienestar universitario es uno de

9

los problemas con los que se encuentran los estudiantes desde su ingreso a la universidad, la información disponible en internet sobre el tema es incompleta o de difícil acceso".

En general, la información que presentan las Instituciones de Educación Superior -IES-, debería ser dinámica e innovadora, para aportar a que el estudiante se motive en conocer y acceder a los diversos servicios que ofrecen las instituciones. En este marco, el área de comunicaciones de la Institución Universitaria Colegio Mayor de Antioquia, identificó, a través del aplicativo Google Analítico, que la población estudiantil no accedía frecuentemente al micrositio web de Bienestar, en la medida en que era necesario realizar muchos clics para llegar a la información de interés, se presenta lentitud para cargar la información además para los estudiantes la información no es atractiva. (Comunicaciones Institucionales, 2016).

Por otro lado, en la misma Institución, en el marco de los procesos de autoevaluación con fines de acreditación en alta calidad de los programas de pregrado de la Institución Universitaria Colegio Mayor de Antioquia según lo expresa Rubén Darío Osorio, Coordinador de este proceso: "Se evidencian problemas de falta de información sobre los servicios ofrecidos por las áreas de Bienestar Institucional y el Programa de Permeancia Quédate en Colmayor por parte de los estudiantes".

# **Pregunta de investigación***:*

¿Cómo desarrollar una aplicación móvil nativa para el sistema operativo Android que permita *informar a los estudiantes de la Institución Universitaria Colegio Mayor de Antioquia sobre los diferentes servicios ofrecidos por el área de Bienestar Institucional y el Programa de Permanencia Quédate en Colmayor?*

### **1.2 Objetivo General**

<span id="page-10-0"></span>Diseñar y desarrollar una aplicación móvil –APP- para la Institución Universitaria Colegio Mayor de Antioquia, con el fin de ofrecer información oportuna sobre los servicios prestados por Bienestar Institucional y el Programa de Permanencia Quédate en Colmayor.

### **1.3 Objetivos Específicos**

- <span id="page-10-1"></span>o Realizar el levantamiento de información necesaria para el desarrollo de una App sobre los servicios prestados por las áreas de Bienestar Institucional y el Programa de Permanencia "Quédate en Colmayor" para el Colegio Mayor de Antioquia.
- o Integrar una aplicación que contemple todas las necesidades de comunicación de Bienestar y Permanencia recolectadas en las fases de análisis y diseño de la aplicación.
- o Utilizar la Metodología Ágil Mobile –D, para el desarrollo de la aplicación Móvil Colmayor me Informa.

#### <span id="page-11-0"></span>**1.4 Justificación**

El país viene dando pasos importantes para promover el uso de Internet en el sector de la educación, es claro que aún se está lejos de contar con una oferta de programas de pregrado y posgrado suficiente y pertinente para atender las crecientes necesidades de aumento de cobertura que demanda el país. (Arboleda, 2013)

En Colombia la educación mediada con las TIC se ha convertido en una estrategia para aumentar la cobertura educativa y lograr que más personas accedan a la educación superior. En efecto, según cifras del Ministerio de Educación Nacional (2015) "en los últimos tres años las instituciones de educación superior pasaron de ofrecer 18 programas virtuales a cerca de 200". Este hecho evidencia la gran acogida que tienen las TIC para impulsar la educación superior en el país.

En este marco, como lo expresa el Vicerrector Académico de la Entidad si bien de tiempo atrás la Institución Universitaria Colegio Mayor de Antioquia viene implementado estrategias de uso de las TIC en los distintos programas de pregrado y posgrado, como apoyo a los programas presenciales, sólo hasta el 2015, en el contexto de los proyectos de ciudad impulsados por la Agencia de Educación Superior de Medellín – SAPIENCIA -, incursionó en el diseño de programas académicos de pregrado y posgrado a distancia con metodología virtual.

Esta decisión supone desarrollos institucionales importantes tal como lo expresa Arboleda (2013) "Tal dinámica es de una enorme magnitud y complejidad en tanto ella refiere a temas didácticos, pedagógicos, tecnológicos, organizacionales, jurídicos, económicos; de recursos de aprendizaje, sistemas de evaluación y procesos de certificación haciendo una lista reducida. Nuevos estudiantes, nuevas competencias docentes y nuevas formas de evaluación, de regulación o de competencia y de comunicación, junto con una amplia diversidad institucional son parte de un proceso en curso en Colombia que plantea la necesidad de su reflexión y análisis colectivo" (p.14).

En este contexto, surge la necesidad de apoyar la Institución con la implementación de una APP, la cual tiene por objetivo informar a los estudiantes sobre los servicios ofrecidos en los procesos de Bienestar Institucional y del Programa de Permanencia "Quédate en Colmayor" de la Institución Universitaria Colegio Mayor de Antioquia, mediante el desarrollo de la App "Colmayor me Informa".

De igual manera, este proyecto le permita a la Institución Universitaria Colegio Mayor de Antioquia dar cumplimiento a lo establecido en el Decreto 1075 de 2015 en lo referente a los servicios de Bienestar Universitario, a saber "Para los programas a distancia o virtuales la institución debe plantear las estrategias que permitan la participación de los estudiantes en los planes de bienestar universitario" (Ministerio de Educación Nacional, 2015).

Finalmente, desde el punto de vista de la población estudiantil, un aplicativo como el propuesto en este proyecto, le permitirá conocer en tiempo real, toda la información que se genere en Bienestar Universitario y en el Programa de Permanencia "Quédate en Colmayor", sobre los distintos servicios a los que el estudiante puede acceder o verse beneficiario de manera gratuita.

### **CAPÍTULO 2**

#### **Revisión de la Literatura**

#### **2.1 Marco Teórico**

<span id="page-13-2"></span><span id="page-13-1"></span><span id="page-13-0"></span>En la última década se ha hecho evidente el impacto de las TIC en la vida económica, social, cultural, educativa, recreativa, entre otros ámbitos de población actual. En lo referente a la educación superior, como lo manifiesta Guzmán (2012) Las TIC en su proceso experimental también han incursionado en la educación y sus áreas del conocimiento.

Frente a la incursión de las TIC en los procesos educativos, González (2010, p. 2) indica que es una responsabilidad compartida "La educación no es ajena a los cambios que la nueva realidad tecnológica está originando en la sociedad. Sin embargo, para lograr una adaptación satisfactoria al nuevo modelo educativo se requiere del esfuerzo y la responsabilidad, tanto personal como compartida, de todos los agentes implicados".

De otro lado, Santamaría presenta algunas consideraciones importantes sobre las características que debe contener la comunicación a través de las TIC " Es necesario definir un medio adecuado y masivo que vaya más allá de comunicar limitadamente o de forma esporádica, además que pueda ser versátil y que pueda evolucionar continuamente a las exigencias de los avances tecnológicos actuales; también que permita una relación e interacción instantánea para la obtención de información importante y variada, así como una comunicación eficaz en varios aspectos institucionales". Santamaría (2012).

En referencia a los medios adecuados para movilizar los contenidos, y en este caso para las App, Martínez (2011) plantea que "El uso de teléfonos móviles se ha convertido en una de las herramientas más idónea para conformar todo un sistema útil que permite a la sociedad contar con una cantidad de ventajas y opciones que permiten mejorar las tareas que se requieren en la vida diaria".

En esta misma perspectiva, las App como medio de comunicación, requieren un sistema operativo compatible, tales como Android, Blackberry, iOS. En este marco, la APP "Colmayor me orienta" estará diseñada para Android. Este Sistema, es una solución completa de software de código libre para teléfonos y dispositivos móviles. De igual manera, Android es "Un paquete que engloba un sistema operativo, un "runtime" de ejecución basado en Java, un conjunto de librerías de bajo y medio nivel y un conjunto inicial de aplicaciones destinadas al usuario final, todas ellas desarrolladas en Java". Blanco y Camarero (2009).

El Sistema Android según Stallman (2016) "Se distribuye bajo una licencia libre, la cual permite la integración con soluciones de código propietario. Android surge como resultado de la Open Handset Alliance13, un consorcio de 48 empresas distribuidas por todo el mundo con intereses diversos en la telefonía móvil".

Este Sistema viene avalado por Google (tras la compra de Android Inc. en 2005) y entre las compañías desarrolladoras más representativas se encuentran Ebay, LivingImage; operadores de Telefonía tales como Vodafone, T-Mobile, fabricantes de móviles Motorola, Samsumg, Acer, LG, HTC; o fabricantes de Hardware nVidia, Intel y Texas Instruments. (Paco Blanco, Julio Camarero, Antonio Fumero, Adam Werterski, Pedro Rodríguez, 2009).

Para el caso específico del desarrollo de la App en Android Studio del Colegio Mayor, se diseñará un administrador de contenidos para la actualización de la App en tiempo real y el almacenamiento en un motor de base de datos MySql, esto significa que la App es de naturaleza dinámica.

Desde la aplicación web se pueden actualizar los siguientes recursos: textos para la actualización de las categorías y los diferentes servicios publicados, además de los resultados de las encuestas y las observaciones realizadas a través de la app, por los diferentes usuarios que acceden al aplicativo móvil.

Para el desarrollo de este sitio web que alimentara la App en línea se han utilizado diferentes tecnologías, tales como el PHP que es un lenguaje de código abierto adecuado para el desarrollo web y que puede ser incrustado en HTML (Php.net, 2016). Así como también el framework de JavaScript de código abierto Angular.js que se utiliza para crear y mantener aplicaciones web de una sola página. (Es.wikipedia.org, 2016). Esta aplicación web funcionara como un Administrador de contenidos, también conocidos como CMS.

#### **2.2 Marco Contextual**

<span id="page-15-0"></span>Según el sitio web de la Institución Universitaria Colegio Mayor de Antioquia "Los Colegios Mayores, entre ellos el de Antioquia, inicialmente llamados Colegios Mayores de la Cultura Femenina, fueron creados mediante la Ley 48 de diciembre 17 de 1945. A nivel académico, inició labores el primero de marzo de 1946 y fue inaugurado oficialmente por el Ministro de Educación, Doctor Germán Arciniegas el día 12 de junio del mismo año, con un total de 48 estudiantes" (Colmayor, 2016).

En sus 70 años de ofrecer servicios, la Institución se ha transformado para dar respuesta a las necesidades de la región y el país, la Institución fue adscrita a la entidad territorial del Municipio de Medellín mediante el Acuerdo Municipal No. 49 de 2006. Actualmente la Institución cuenta con un total de 2882 estudiantes, en su mayoría personas de estrato 1, 2 y 3, su edad promedio oscila entre los 18 y 25 años (Bienestar, 2015).

La Misión, recientemente formulada, plantea lo siguiente Somos una Institución de Educación Superior que forma profesionales, autónomos, pluralistas y competentes, comprometida con la calidad académica, el fomento de la investigación y la apropiación social del conocimiento; que contribuye al desarrollo económico, social y ambiental de región y el país (Proyecto Educativo Institucional, 2016).

Por su parte, la Visión, también de reciente aprobación, plantea los siguiente: La Institución será reconocida en el año 2024 por la calidad académica, la pertinencia e innovación de sus programas y por fomentar procesos de generación, transformación y difusión del conocimiento, que contribuyan al desarrollo económico y social de la región y el país (Proyecto Educativo Institucional, 2016).

Actualmente los programas que oferta la Institución son en metodología presencial, pero a través del Programa @Medellín liderado por la Agencia de Educación Superior de Medellín –SAPIENCIA-, se tiene contemplado el desarrollo de una oferta educativa en modalidad a distancia, con metodología virtual. Estos son los programas que están en trámite ante el MEN: Tecnología en Gestión Ambiental, Especialización en Planeación Urbana y Tecnología en Gestión Turística (Colmayor, 2016).

En este contexto, la Institución viene adecuando su infraestructura tecnológica, sus procesos (actualización de servicios en los procesos de Bienestar Institucional, Permanecía, Investigación y el área de Admisiones Registro y Control) y la normativa interna relacionada con temas como: Derechos de autor y protección de datos, Proyecto Educativo Institucional, Reglamento Estudiantil, Lineamientos para la virtualidad.

Seguidamente se describen las áreas seleccionadas para el diseño de la APP Colmayor me orienta: La Institución considera el Bienestar Institucional como el conjunto de acciones que, de manera intencionada, promueven el desarrollo físico, intelectual, profesional y social, partiendo de una filosofía de formación integral que se apoya en principios de desarrollo individual y colectivo. Para el cumplimiento de tal fin, se han definido con claridad objetivos, políticas y estrategias que apoyadas en un marco legal permiten el fortalecimiento del proceso.

El proceso de Bienestar Institucional se encuentra adscrito a la Vicerrectoría Académica y es el encargado de planear, ejecutar y evaluar los programas y servicios de bienestar en los que participa la comunidad institucional. Para el cumplimiento de sus objetivos, el proceso de Bienestar Institucional cuenta con un Plan de Acción articulado al Plan de Desarrollo Institucional. Bienestar nace para acompañar el proceso académico de los estudiantes, docentes y empleados de los programas de la Institución, apostando por el desarrollo integral de quienes hacen parte de ella (Macías, 2016).

Bienestar Institucional desarrolla estrategias dirigidas a toda la comunidad académica (docentes, administrativos, contratistas, estudiantes y graduados) tendientes en propiciar un clima adecuado en pro del desarrollo humano y la promoción de una cultura, la cuales se mencionan a continuación.

Promoción de la Salud y el Desarrollo Humano, la salud y el desarrollo humano en la Institución Universitaria Colegio Mayor de Antioquia, procura dar valor a las personas abriendo un espacio a la participación por medio de la prestación de servicios de atención integral en salud, haciendo énfasis en la identificación de factores de riesgo y en el desarrollo de factores protectores, en pro de la salud integral de la comunidad institucional.

Promoción Artística y Cultural, la cultura, permite potencializar en la comunidad institucional elementos relacionados con lo estético, lo creativo, lo expresivo y lo proyectivo, estos componentes hacen que el ser humano dimensione la importancia del actuar autónomo, responsable y comprometido. Generar al interior de la institución espacios de aprendizaje y mejora de prácticas, habilidades y capacidades, permite el aprovechamiento del potencial humano.

Promoción Deportiva y Recreativa, permite generar al interior de la institución espacios de encuentro, aprendizaje y disfrute desde el deporte, la recreación y el aprovechamiento del tiempo libre. Por medio de actividades de esparcimiento, integración, prevención y promoción, se busca contribuir al fomento de la cultura física, al desarrollo armónico y equilibrado de las diversas dimensiones del sujeto y a lograr un mayor sentido de pertenencia por parte de la comunidad institucional.

Promoción Socioeconómica, busca facilitar el acceso y la permanencia en educación superior, por medio de Programas y servicios que contribuyan al desarrollo y adaptación a la vida universitaria; considera la importancia de ampliar la cobertura a nivel de educación superior, implementando convenios con entidades públicas y privadas para apoyos sociales o financiación crediticia.

Calidad de Vida Académica y Permanencia, busca garantizar la permanencia de los estudiantes por medio de la orientación psicoeducativa y la creación de nuevas metodologías que promuevan la adquisición de competencias en pro de la calidad académica; esto, mediante el acompañamiento de tutores o monitores que faciliten el logro hacia las metas de aprendizaje propuestas. Se realiza además, seguimiento a las alertas tempranas para identificar estudiantes que por razones de cualquier índole estén en riesgo de desertar del Programa académico al cual pertenecen (Colmayor, 2016).

Según Liliana Macías - Jefe de Bienestar, el Bienestar Institucional incluye el ofrecimiento por parte de la Institución de espacios de esparcimiento, participación en actividades que garanticen el reconocimiento y el desarrollo cultural, la adquisición de habilidades artísticas y destrezas deportivas, el acompañamiento a los estudiantes en su adaptación a la vida universitaria, asesoría en créditos educativos y atención en salud integral y desarrollo humano; permitiendo que el proceso de bienestar Institucional sea un eje transversal en el desarrollo académico, científico, investigativo y de proyección social, aportando a la alta calidad de los programas y a la formación Integral de los estudiantes.

El Vicerrector Académico de la Institución expresa que en aras de dar cumplimiento a todos estos aspectos, que además deben incluir la población virtual, se han diseñado estrategias que están sujetas al cumplimiento del objetivo del proceso, este es, brindar a los miembros de la comunidad institucional, espacios y actividades deportivas, socioeconómicas, culturales, de desarrollo humano y de salud que contribuyan a potencializar las diferentes dimensiones del ser: cognitiva, creativa, socio afectiva, corporal y comunicativa, y que se vienen cumpliendo a cabalidad con la oferta diversificada de los programas.

De otro lado, el Programa para la Permanencia "Quédate en Colmayor" de la Institución Universitaria Colegio Mayor de Antioquia inició el primero de febrero de 2012 y tiene por objetivo "Fortalecer de manera holística los estilos de aprendizaje y vacíos conceptuales que no permiten el óptimo desempeño de los estudiantes, con el fin de generar permanencia en la Institución Universitaria Colegio Mayor de Antioquia" (Permanencia, 2016).

En esta misma línea el Programa Quédate en Colmayor, adscrito a la Vicerrectoría Académica, y con un equipo de profesionales altamente cualificados según indica Ivon Jaramillo (Coordinadora del programa) ha establecido una serie de estrategias para contrarrestar la deserción precoz, la deserción, temprana y la deserción tardía.

Orientación Vocacional, el Programa "Quédate en Colmayor" brinda sin costo alguno, charlas de orientación vocacional a todos los aspirantes que estén interesados en hacer parte de algún Programa académico, con el fin de contrarrestar la deserción en la institución. Esta charla se ofrece en la institución y en las instituciones educativas de la ciudad de Medellín que lo requieran.

Curso Camino al Mayor, es un curso de nivelación con un contenido académico basado en temas relacionados con las ciencias básicas y las habilidades del aprendizaje. Esta estrategia se presenta como un simulador para la preparación del examen de admisión. Así, se posibilita a los aspirantes que desean ingresar a la Institución Universitaria Colegio Mayor de Antioquia, la preparación y la familiarización con el tipo de preguntas y contenidos académicos que enfrentarán en el examen de admisión.

Tutorías Académicas, es un proceso de acompañamiento de carácter formativo, orientador e integral, dirigido a los estudiantes de los primeros cuatro semestres, desarrollado por los tutores del Programa. En esta oferta académica se nivela el aprendizaje en las asignaturas que han presentado mayor dificultad en la institución. Durante la sesión, el tutor asignado al área, resuelve las solicitudes del estudiante buscando dar claridad no solo a la solución del problema planteado, sino también a la detección de dificultades y a la resolución de otras inquietudes que permitan el fortalecimiento académico.

#### **2.3 Marco Legal**

<span id="page-19-0"></span>La creación de cualquier producto o servicio debe estar acorde con los requerimientos, nacionales e internacionales para garantizar que el mismo no sea violatorio de las disposiciones legales existentes. En Colombia para el caso del desarrollo del Software (lo que incluye también las App) se establecen entre otras las siguientes disposiciones: Derechos de autor, propiedad intelectual y el Código penal, los cuales se amplían a continuación.

El Decreto 1360 (1989) Art. 1 define que: "*De conformidad con lo previsto en la Ley 23 de 1982 sobre Derechos de Autor, el soporte lógico (software) se considera como una creación propia del dominio literario*" y reglamenta la inscripción del soporte lógico (software) en el Registro Nacional del Derecho de Autor (Abaunza, 2015). Así que La Institución realizará registro ante la Dirección Nacional de Derechos de Autor con fines declarativos o probatorios para la APP.

El gobierno estableció la Ley 1341 del 30 de julio de 2009, para reglamentar el sector de las TIC, en Colombia: "El Estado reconoce que el acceso y uso de las Tecnologías de la Información y las Comunicaciones, el despliegue y uso eficiente de la infraestructura, el desarrollo de contenidos y aplicaciones, la protección a los usuarios, la formación de talento humano en estas tecnologías y su carácter transversal, son pilares para la consolidación de las sociedades de la información y del conocimiento".

Adicionalmente se han impulsado diferentes estrategias que buscan que Colombia sea líder en el desarrollo de aplicaciones móviles, como lo es apps.co: "Es el espacio para el desarrollo de competencias y habilidades del talento humano en contenidos y aplicaciones digitales. Busca propiciar y potenciar las capacidades específicas de los diferentes usuarios de la comunidad Apps.co".

A parte de estos artículos, decretos y leyes que protegen el desarrollo tecnológico a través de las TIC es importante tener presente el Código Penal Colombiano, ya que la violación a los derechos de autor en Colombia en este caso para soporte lógico o programa de ordenador se encuentra tipificado como delito, según se evidencia en el artículo 271, (Modificado por el artículo 2 de la Ley 1032 de 2006). Violación a los derechos patrimoniales de autor y derechos Conexos. Incurrirá en prisión de cuatro (4) a ocho (8) años y multa de veintiséis puntos sesenta y seis (26.66) a mil (1.000) salarios mínimos legales mensuales vigentes quien, salvo las excepciones previstas en la ley, sin autorización previa y expresa del titular de los derechos correspondientes.

Por cualquier medio o procedimiento, reproduzca una obra de carácter literario, científico, artístico o cinematográfico, fonograma, videograma, soporte lógico o programa de ordenador, o, quien transporte, almacene, conserve, distribuya, importe, venda, ofrezca, adquiera para la venta o distribución, o suministre a cualquier título dichas reproducciones.

De otro lado y a nivel educativo, para las instituciones de educación superior, a partir de la Ley 30 de 1992 los programas ofrecidos por Bienestar, deben estar ligados directamente a las funciones sustantivas de la Educación Superior y, por lo tanto, deben generar condiciones óptimas para el desarrollo de la academia.

Finalmente, el Decreto 1075 de 2015, enuncia las quince (15) condiciones de calidad que debe desarrollar y presentar una institución de educación superior para solicitar registros calificados en las metodologías de educación presencial o a distancia. Una de dichas condiciones es la referida al Bienestar Universitario, en la cual se expone: Para los programas a distancia o virtuales la institución debe plantear las estrategias que permitan la <span id="page-21-0"></span>participación de los estudiantes en los planes de bienestar universitario, Ministerio de Educación Nacional (2015).

### **CAPÍTULO 3**

#### **La Metodología**

### **3.1 Metodología de Investigación**

<span id="page-22-1"></span><span id="page-22-0"></span>La metodología utilizada para la realización de esta monografía se basa en la investigación cualitativa. La investigación cualitativa, según lo expresado por Quecedo y Castaño (2012) "Es aquella que produce datos descriptivos a través de la información suministrada por las personas, ya sea en forma verbal, escrita o de manera observable en su conducta".

Por su parte, Taylor y Bogdan (1986) reconocen en la investigación cualitativa, criterios que la catalogan como un diseño investigativo flexible, el cual desarrolla conceptos partiendo de pautas de datos, entendiendo el contexto y las personas de manera holística, dando validez, confiabilidad y reconocimiento a la investigación.

A continuación, se describen las dos fases para el desarrollo de esta monografía, así como también de la APP. En la primera fase, se recopiló información tanto primaria como secundaria, mediante la estructuración de un formulario en línea dirigido a la población estudiantil y entrevista directa con los líderes de los procesos para el levantamiento de los requerimientos técnicos y funcionales de la APP.

La segunda fase, describe la metodología de desarrollo ágil, utilizado para el diseño y desarrollo de APP, según el modelo Mobile-D, Seguidamente se describen a profundidad los aspectos metodológicos empleados en cada fase para lograr el funcionamiento correcto de toda la aplicación.

En la fase uno se realizó la recopilación de información y se definieron las técnicas e instrumentos para dar cumplimiento al propósito de identificar el uso y creación de una APP para la comunidad estudiantil de la Institución Universitaria Colegio Mayor de Antioquia, se definió la ruta que permitió encontrar la respuesta al problema de investigación planteado a través de un cuestionario en línea.

El cuestionario según Behar (2008) "consiste en un conjunto de preguntas respecto a una o más variables a medir. El contenido de las preguntas de un cuestionario puede ser tan variado como los aspectos que mida" (p. 64). Se utiliza como instrumento para obtener información acerca de dónde se desarrolla la investigación, quién es el investigado y con qué elementos tecnológicos cuenta el investigado.

Se determina que la aplicación de este instrumento será auto administrada "El cuestionario se proporciona directamente a los respondientes, quienes lo contestan. No hay intermediarios y las respuestas las marcan ellos" (Behar, 2008, p. 68). El cuestionario formulado tiene como propósito conocer la importancia que le da la población estudiantil a la APP que se presente desarrollar.

Para lo anterior se utilizó la herramienta gratuita de formularios en Google Drive, donde se estructuraron 6 preguntas cerradas y se enviaron a los correos electrónicos de los estudiantes de la Institución Universitaria Colegio Mayor de Antioquia. El cuestionario permaneció en línea durante un mes.

La metodología utilizada para el procesamiento de la información obtenida por medio de la encuesta tuvo presente los siguientes elementos: depuración de la información, codificación de las respuestas, tabulación de datos, donde se relacionan las diferentes respuestas, gráficas de las tabulaciones y finalmente el análisis e interpretación de los resultados.

#### **3.2 Metodología de Desarrollo de Software**

#### **Metodología ágil**

<span id="page-23-0"></span>Serie de técnicas para la gestión de proyectos informáticos que han llegado como contraposición a los métodos clásicos de gestión. Según Penadés (2016) "Este término nace en el año 2001, es aplicado a desarrollo de software rápido. El desarrollo ágil de software intenta evitar los tortuosos y burocráticos caminos de las metodologías tradicionales, enfocándose en las personas y los resultados." De igual manera, manifiesta Penadés que el desarrollo de aplicaciones móviles no se aleja mucho con respecto a los desarrollos de cualquier tipo de software normal, ya que aparecen los mismos problemas a la hora de realizarlo.

Esta metodología, tiene diversas variantes para el desarrollo de aplicaciones móviles tales como: SCRUM, Extreme Programming, Mobile-D. Justamente para la construcción de la APP "Colmayor me orienta" se eligió la metodología Mobile-D, por su versatilidad y rápida implementación.

Según Manuel Guerrero esta metodología (Mobile-D) está basada en diversas tecnologías como Rational Unified Process, Extreme Programming y Crystal Mehodologies, y su finalidad es intentar obtener pequeños ciclos de desarrollo de forma rápida en dispositivos pequeños (Guerrero, 2015). Un ciclo de proyecto con la metodología Mobile-D está compuesto por cinco fases:

Fase de Exploración es la encargada de la planificación y educción de requisitos del proyecto, donde se la visión completa del alcance del proyecto y también todas las funcionalidades del producto. Para esta fase se llevaron a cabo reuniones con el personal de Permanencia y Bienestar, donde se escuchó y tomo nota de las necesidades que se querían suplir con la app.

Fase de inicialización, es la implicada en conseguir el éxito en las próximas fases del proyecto, donde se preparará y verificará todo el desarrollo y todos los recursos que se necesitarían. Esta fase se divide en cuatro etapas: la puesta en marcha del proyecto, la planificación inicial, el día de prueba y día de salida. En esta fase el equipo de trabajo encargado del diseño y desarrollo de la APP, evaluó los diferentes aplicativos presentados en el mercado y estableció un cronograma de trabajo y de reuniones con las personas que lideran los procesos de Bienestar y Permanencia para el levantamiento de requerimientos y el diseño de la APP.

Fase de producción, se vuelve a repetir la programación de los tres días, iterativamente hasta montar (implementar) las funcionalidades que se desean. Aquí se usa el desarrollo dirigido por pruebas (TDD), para verificar el correcto funcionamiento de los desarrollos. En esta fase el equipo de trabajo encargado, realizó a través de la metodología de modelado UML, los casos de uso, pruebas funcionales y no funcionales a la aplicación**.**

Fase de estabilización, se llevan a cabo las últimas acciones de integración donde se verifica el completo funcionamiento del sistema en conjunto. De toda la metodología, esta es la fase más importante de todas ya que es la que asegura la estabilización del desarrollo. También se puede incluir en esta fase, toda la producción de documentación.

Fase de pruebas, es la fase encargada del testeo de la aplicación una vez terminada. Se deben realizar todas las pruebas necesarias para tener una versión estable y final. En esta fase, sí se presenta algún tipo de error, se debe proceder a su arreglo, pero nunca se han de realizar desarrollos nuevos de última hora, esta fase se emplearon técnicas de caja negra y caja blanca.

### **CAPITULO 4**

### **4. Análisis, Diseño, Implementación y Pruebas**

### **4.1 Análisis**

### <span id="page-26-2"></span><span id="page-26-1"></span><span id="page-26-0"></span>**Descripción de la Aplicación**

Aplicación móvil nativa para el Sistema Operativo de Android, la cual pretende orientar e informar a la comunidad académica estudiantil de la Institución universitaria Colegio Mayor de Antioquia, sobre los servicios y beneficios que ofrecen los programas de Bienestar Institucional y Quédate en Colmayor (Permanencia).

<span id="page-26-3"></span>Tabla 5. Listado de Requerimientos Funcionales

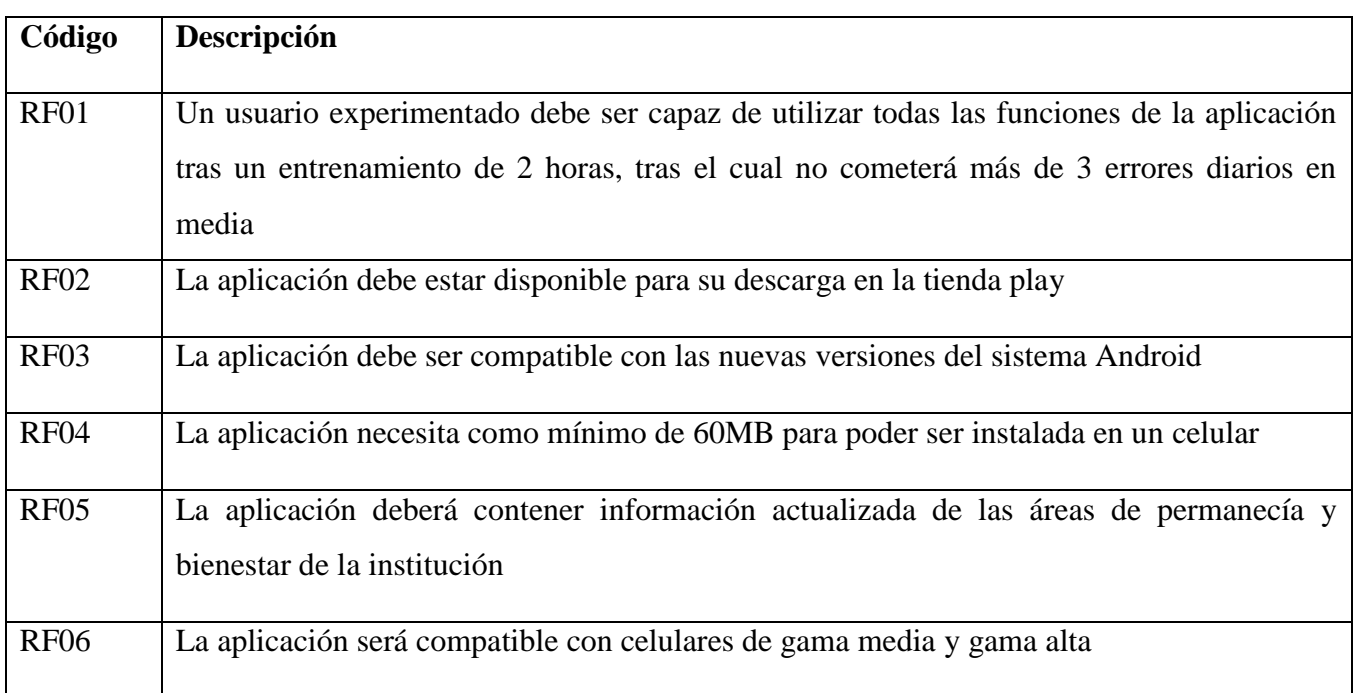

### <span id="page-26-4"></span>Tabla 6. Listado de Requerimientos No Funcionales

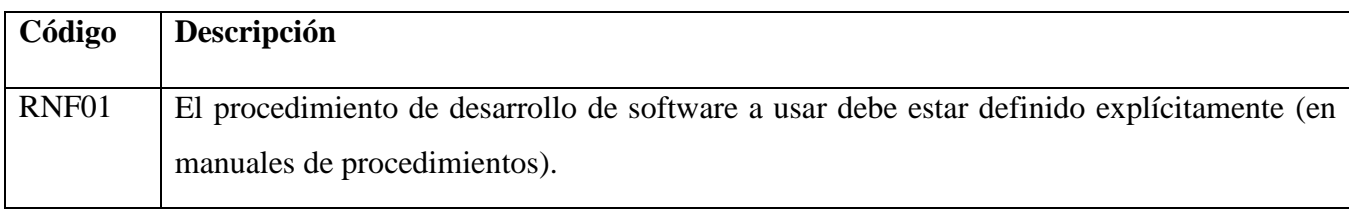

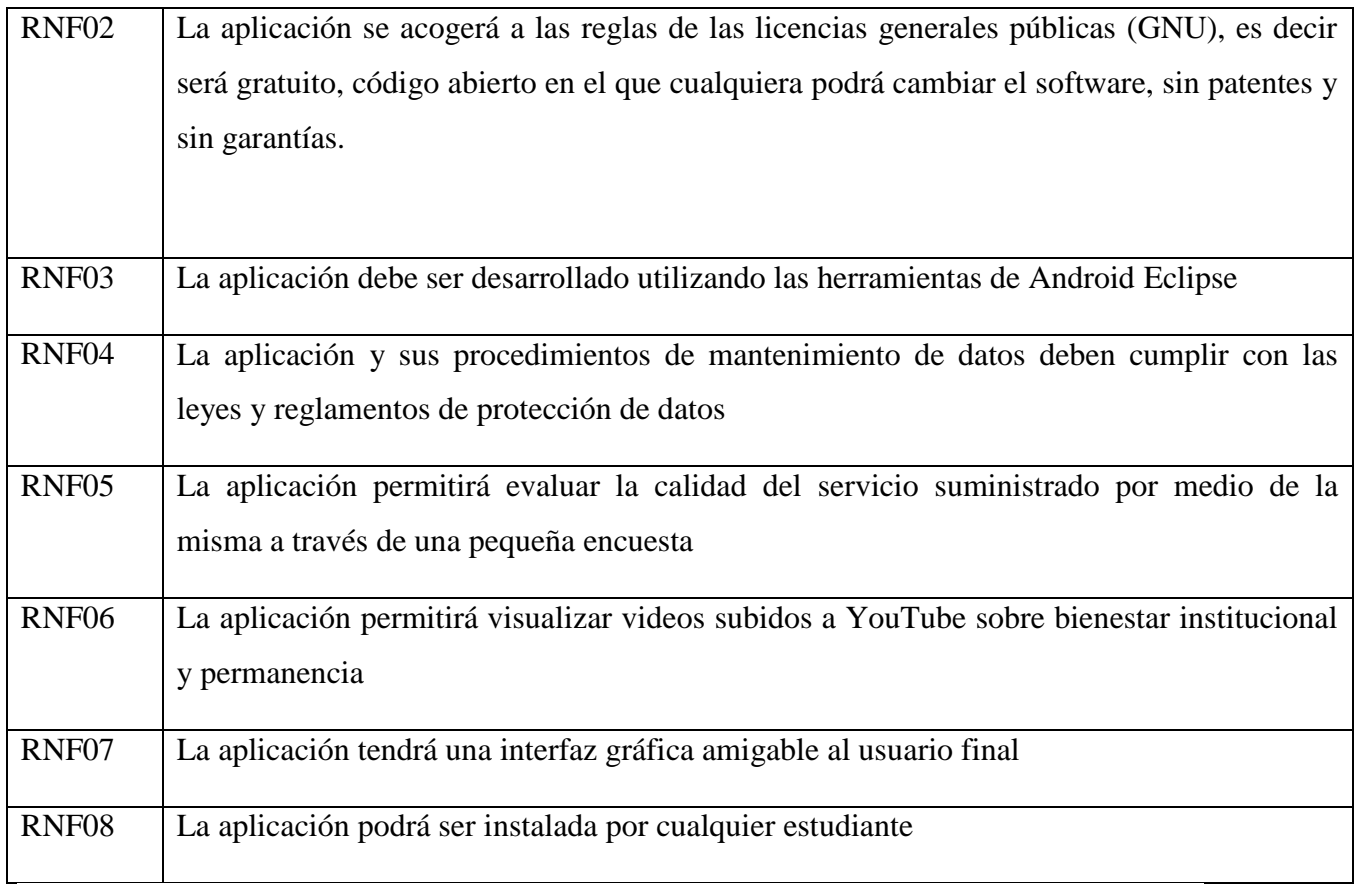

# <span id="page-27-0"></span>Tabla 7. Listado de Requerimientos Técnicos

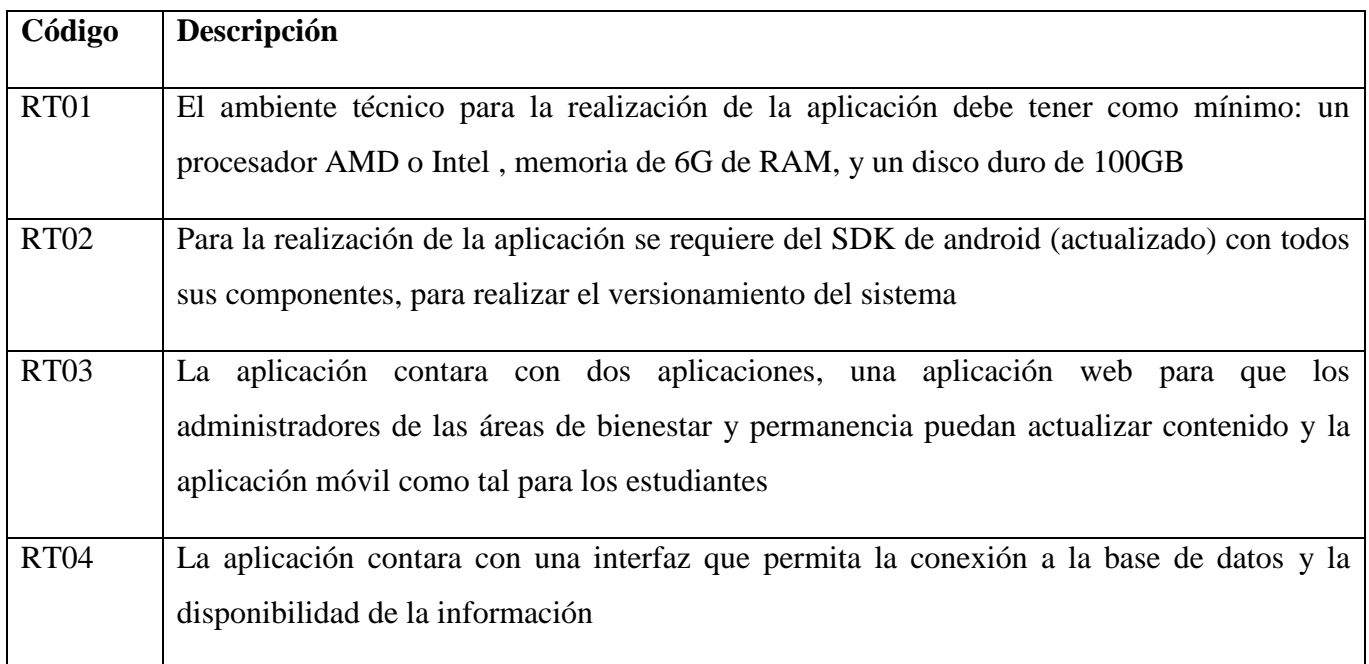

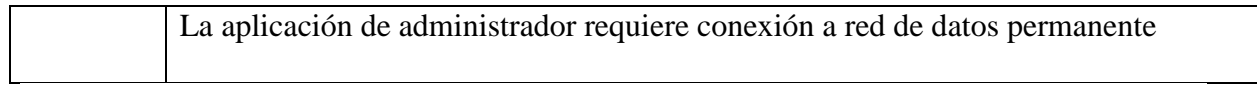

# <span id="page-28-0"></span>Tabla 8. Listado de Requerimientos legales

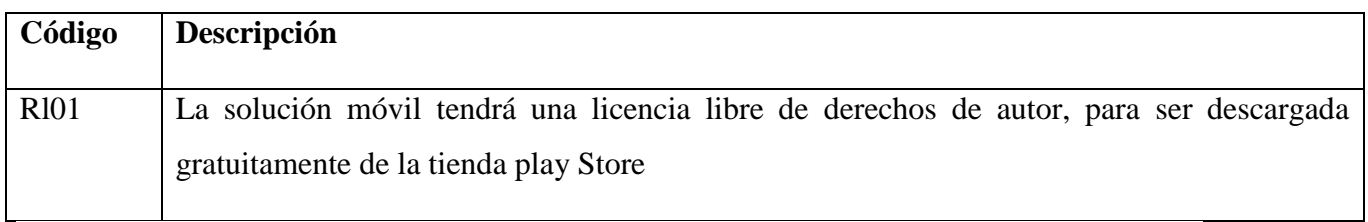

# <span id="page-28-1"></span>Tabla 9. Actores

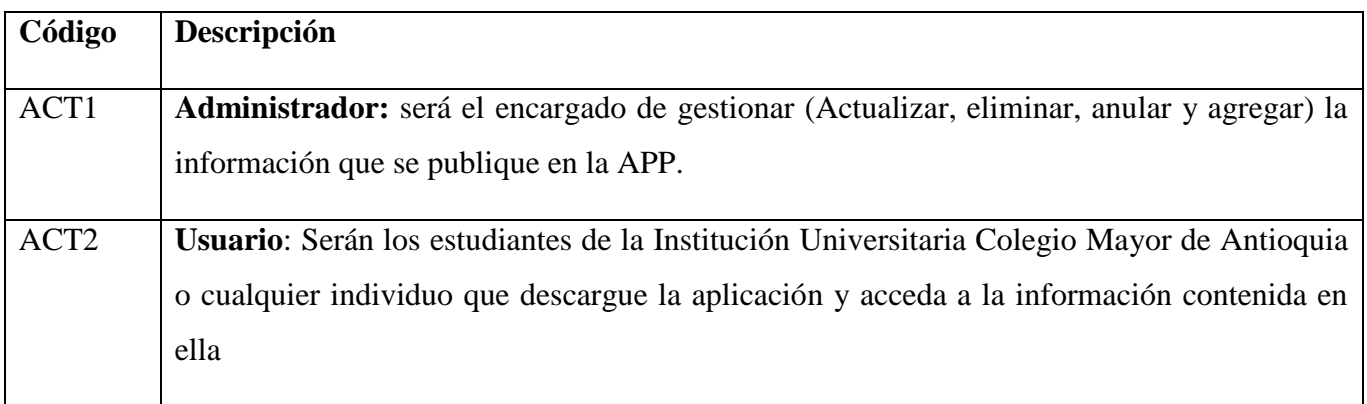

# <span id="page-28-2"></span>Tabla 10. Listado de Casos de uso

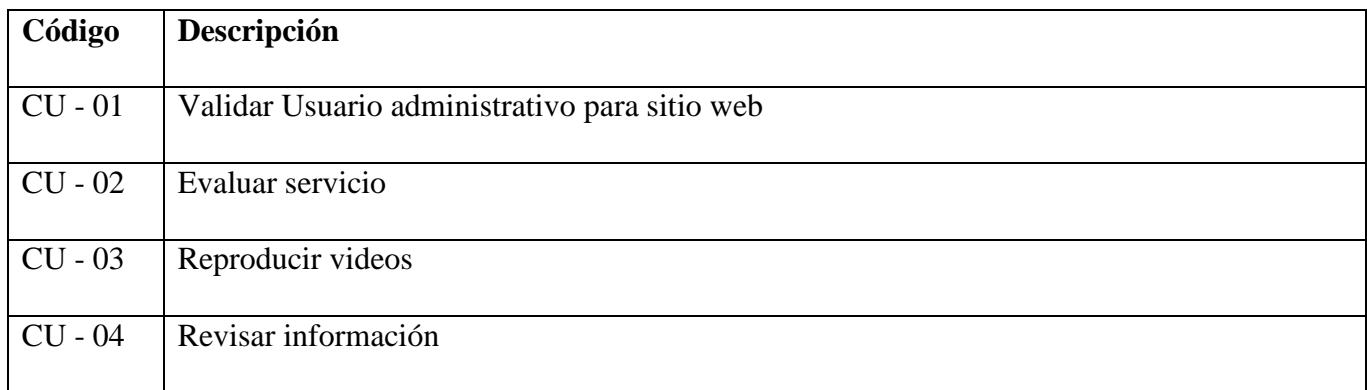

# **Casos de Uso**

<span id="page-29-0"></span>Tabla 11. Caso de Uso Validar Usuario

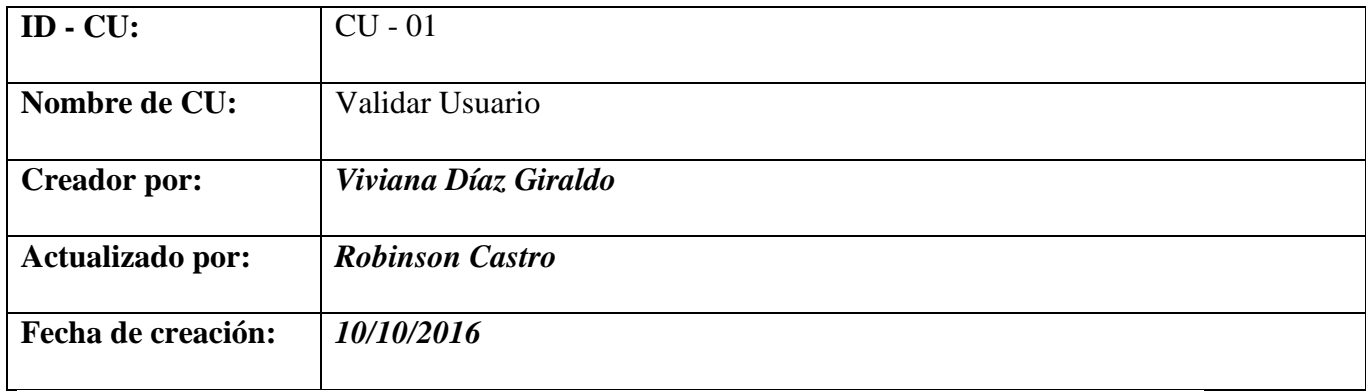

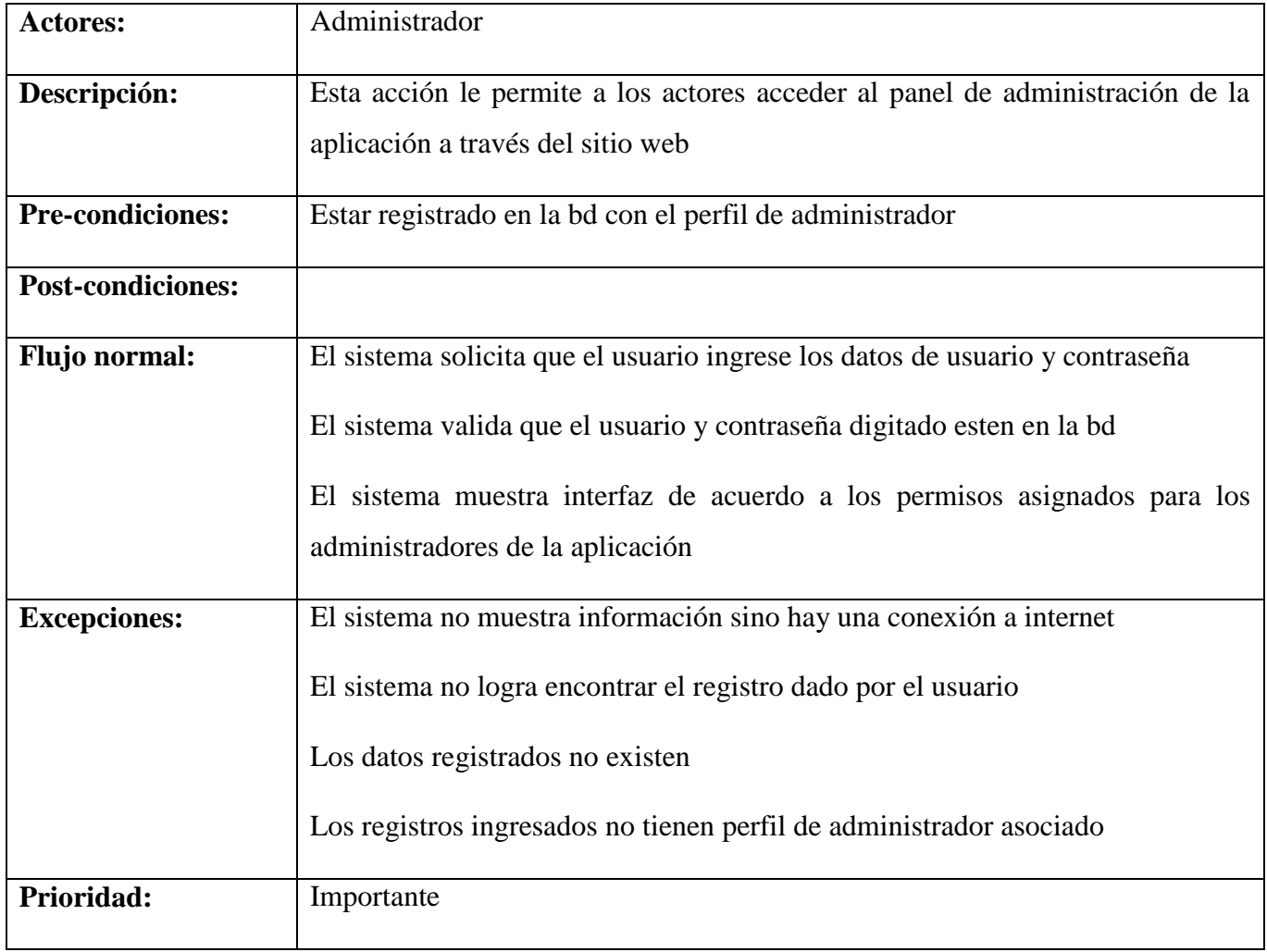

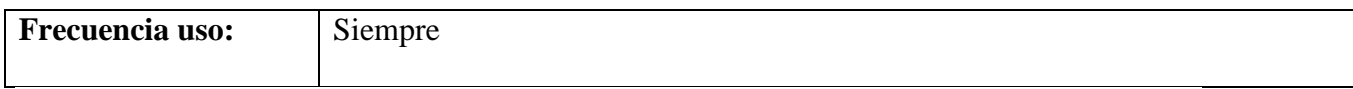

# <span id="page-30-0"></span>**Tabla 1. Caso de Uso Evaluar servicio**

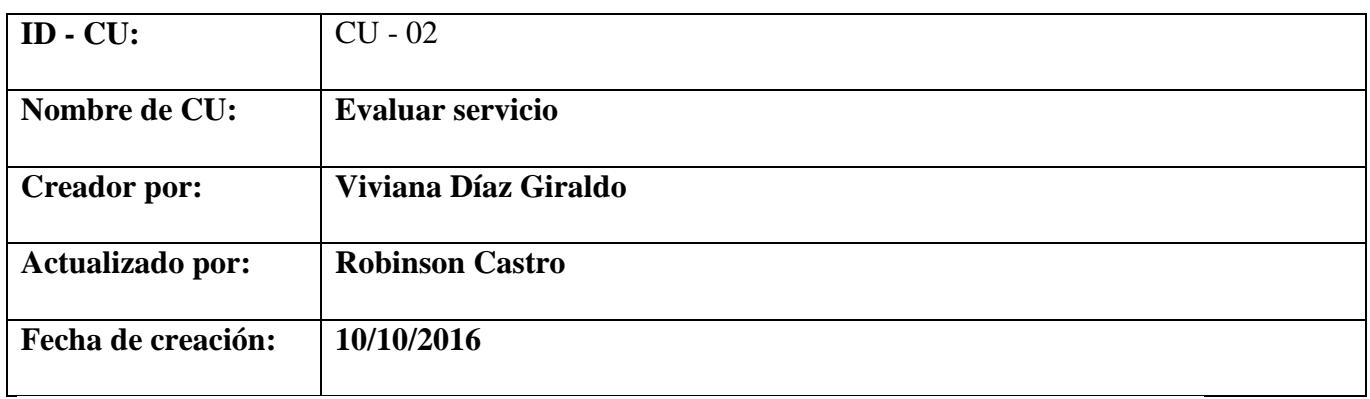

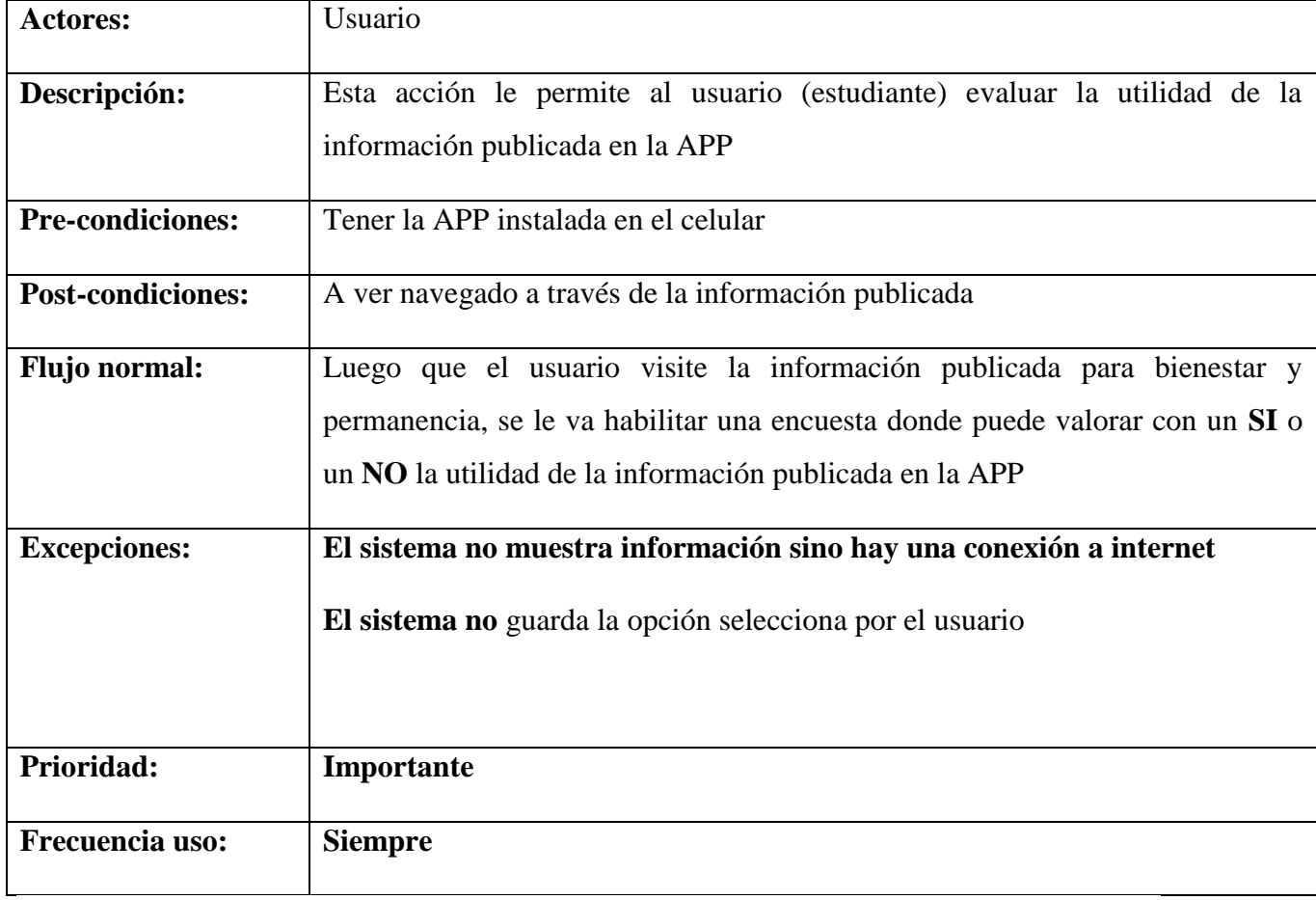

<span id="page-31-0"></span>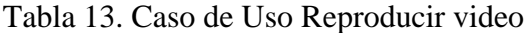

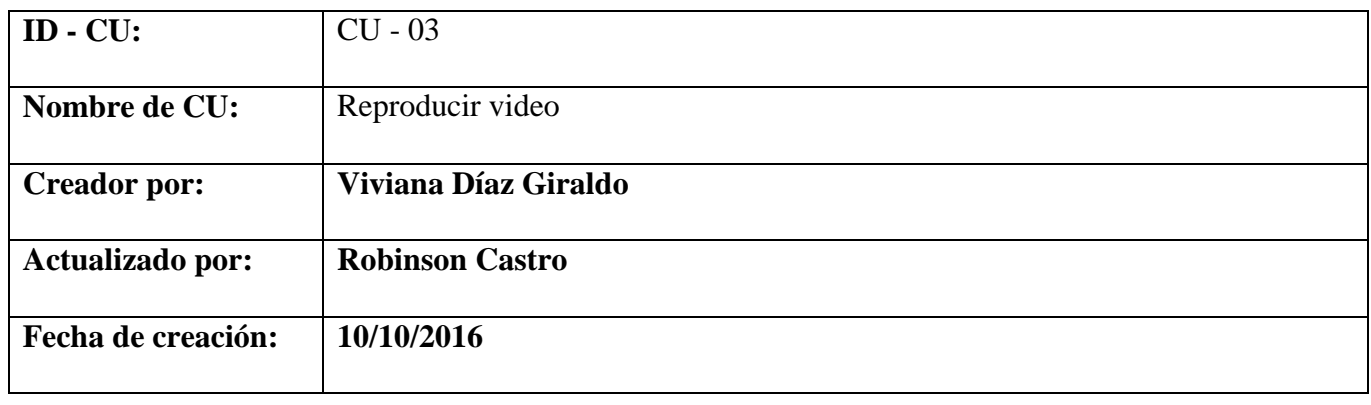

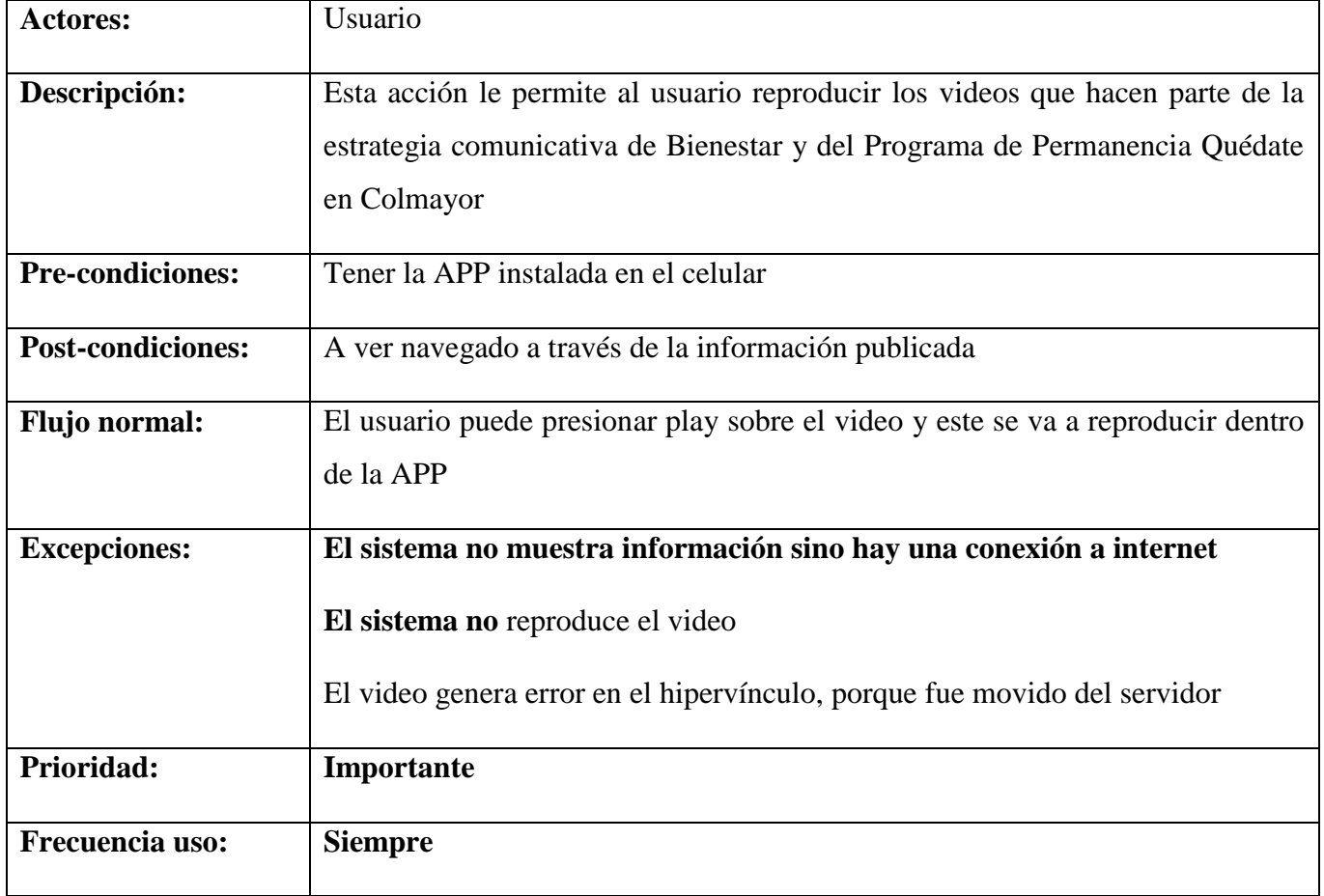

# <span id="page-32-0"></span>Tabla 14. Caso de Uso **Reproducir video**

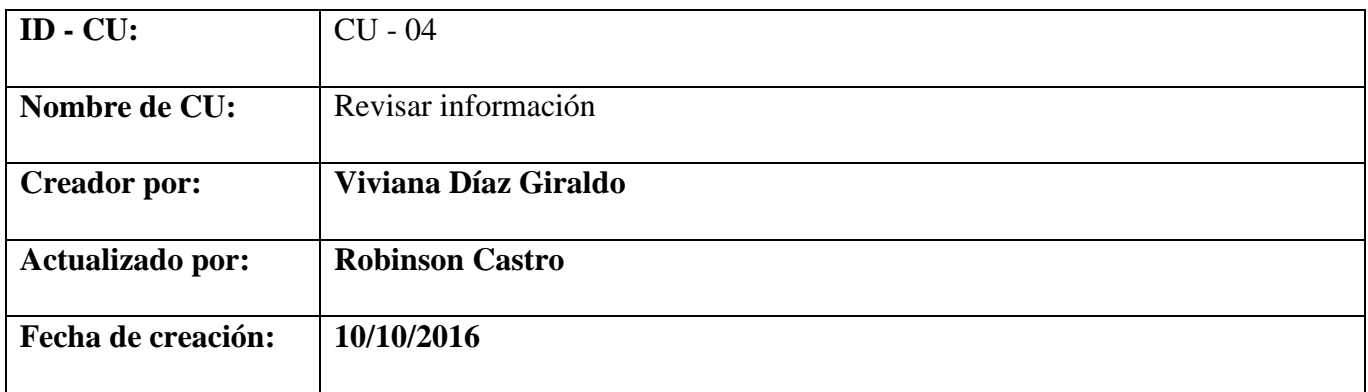

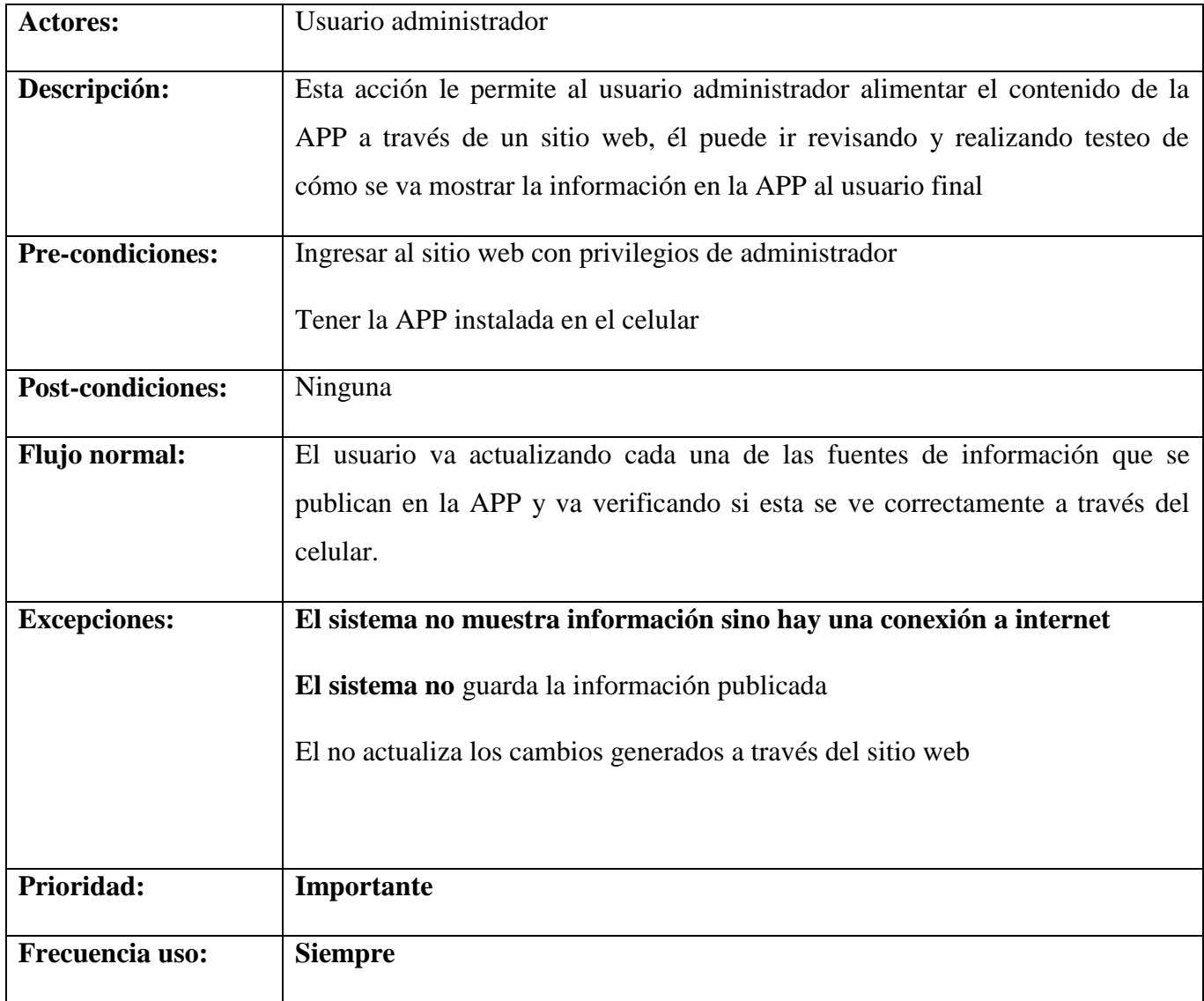

Diagrama de casos de uso

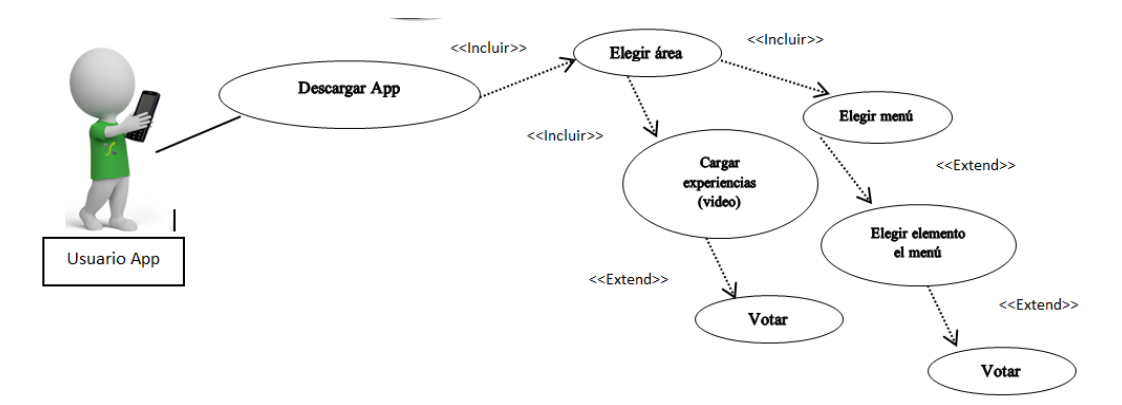

<span id="page-33-0"></span>Ilustración 1. Caso de Uso General Aplicación *Colmayor me orienta*

**4.2 Diseño** 

### <span id="page-34-0"></span>Diagramas de Clases

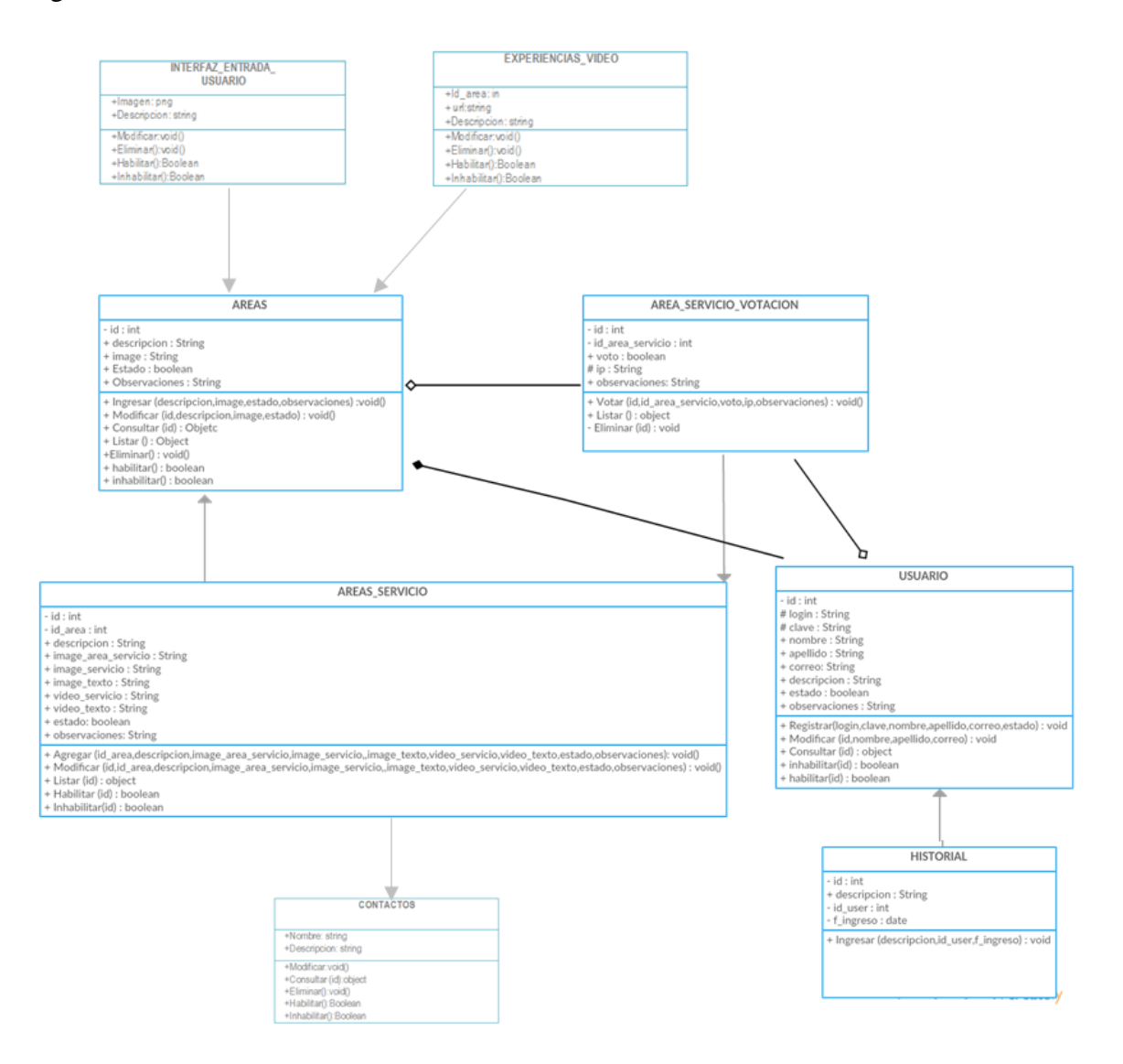

<span id="page-34-1"></span>Ilustración 2**.** Diagrama de Clases App

#### Diagramas de Objetos

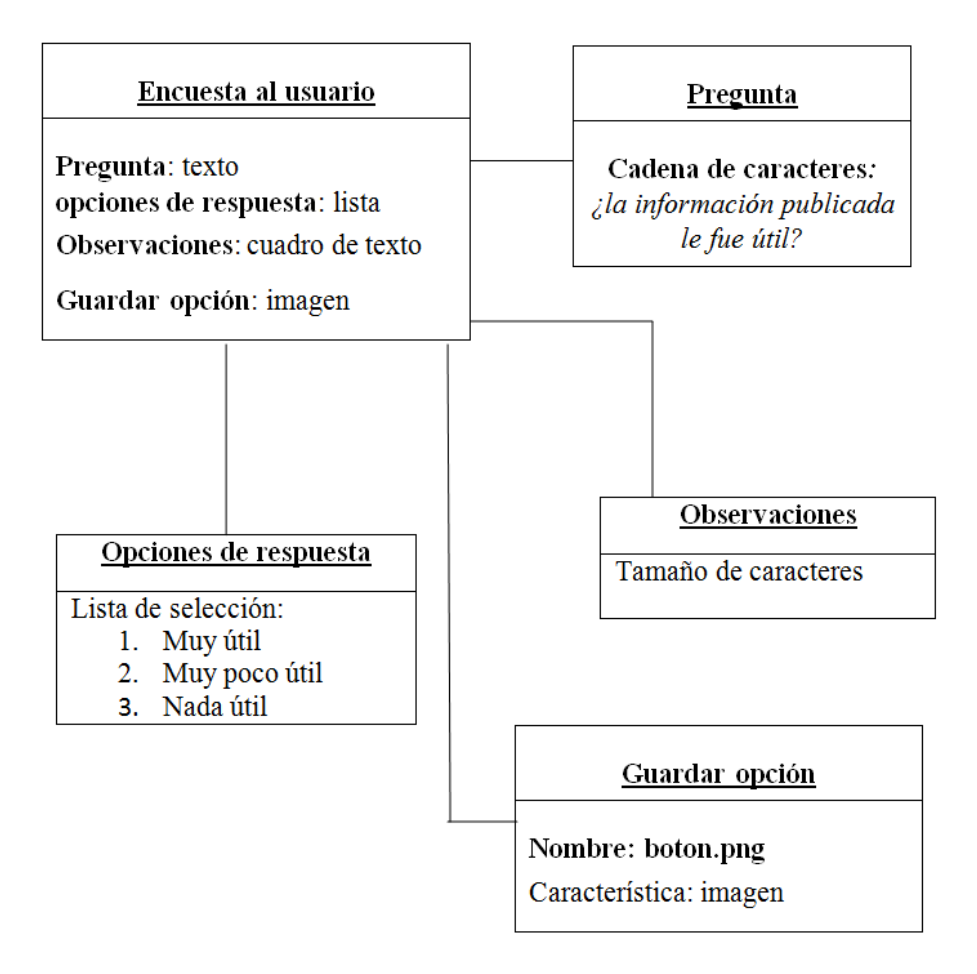

<span id="page-35-0"></span>Ilustración 3**.** Diagrama de objetos encuesta utilidad de información en la APP

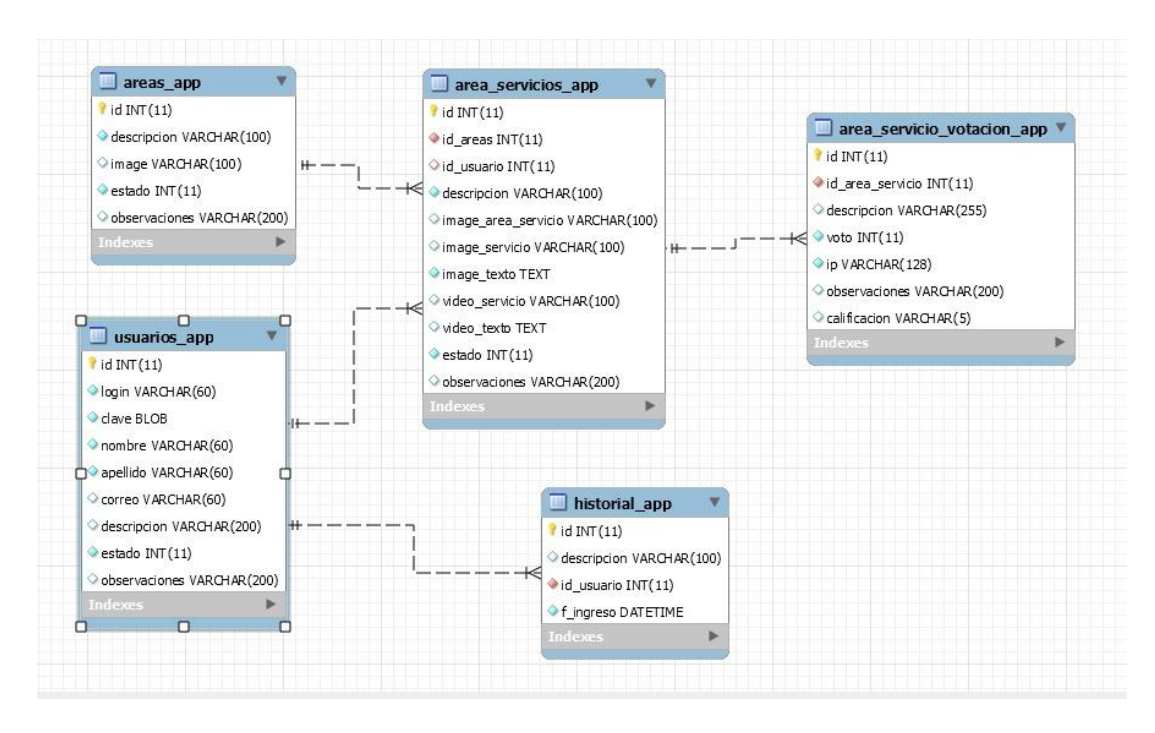

### Modelo Entidad Relación en MySQL con notación Oracle

Ilustración 4. Modelo entidad - relación App Colmayor me orienta

## **4.3 Implementación**

<span id="page-36-0"></span>Diagrama de Estados

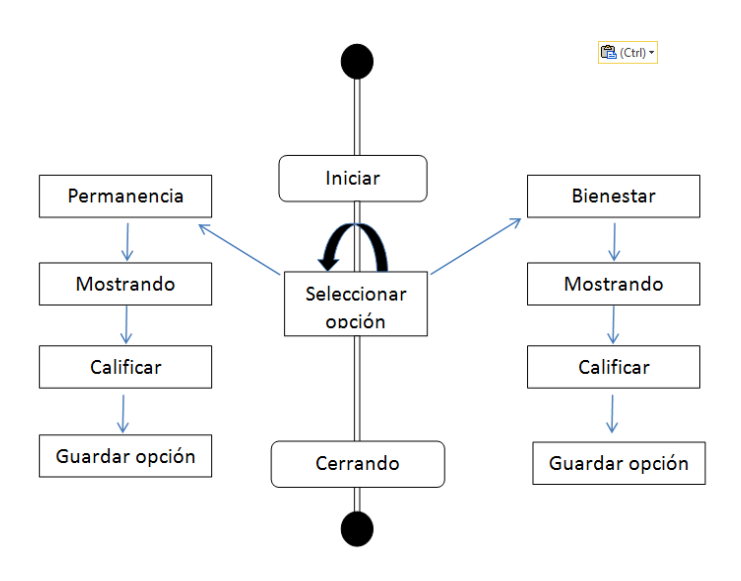

<span id="page-36-1"></span>**Ilustración 5.** *Diagrama de estados usuario estudiante*

Diagrama de Actividades

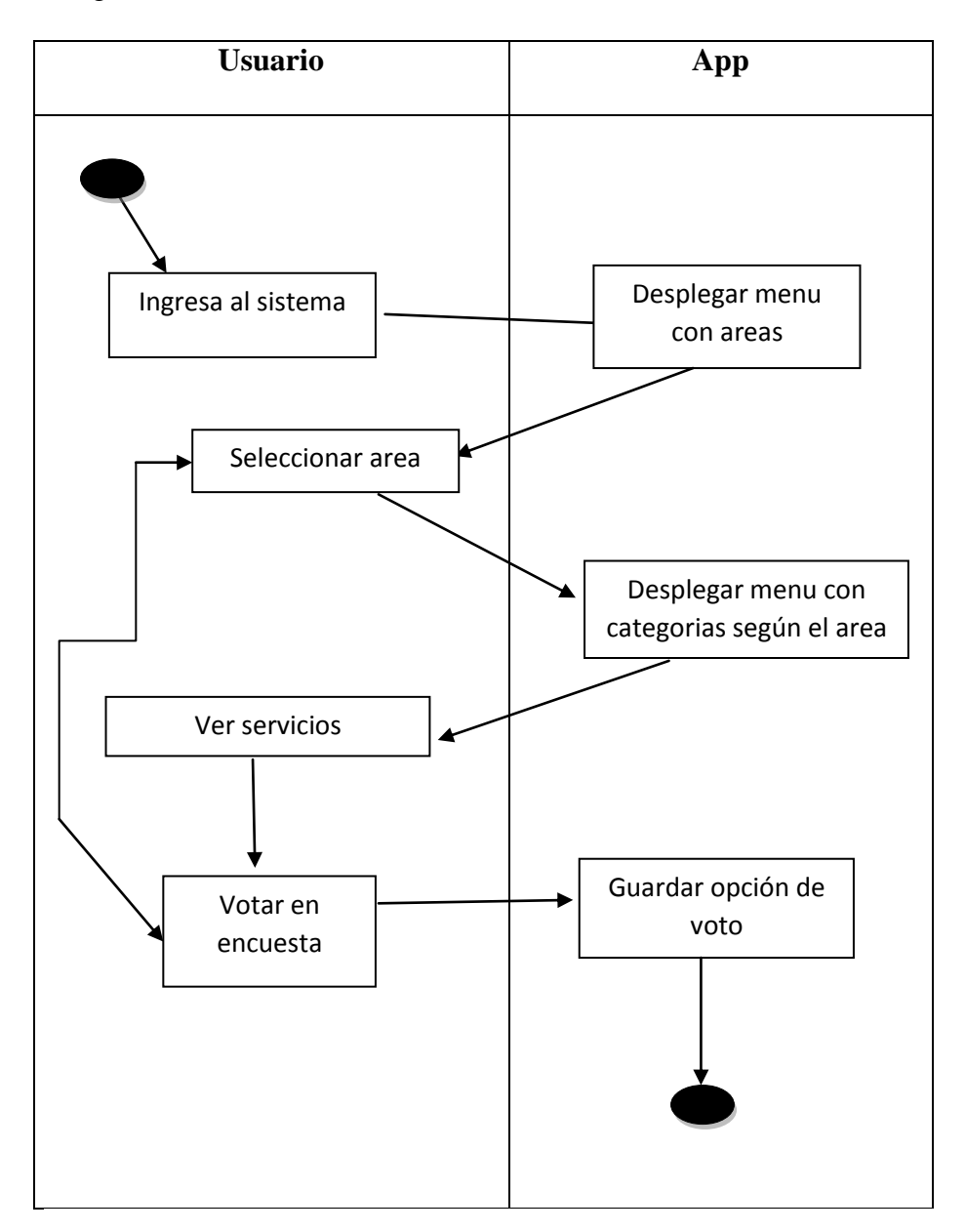

<span id="page-37-0"></span>Ilustración 6. Diagrama de actividades navegación del usuario por el contenido

### **Diagrama de Paquetes**

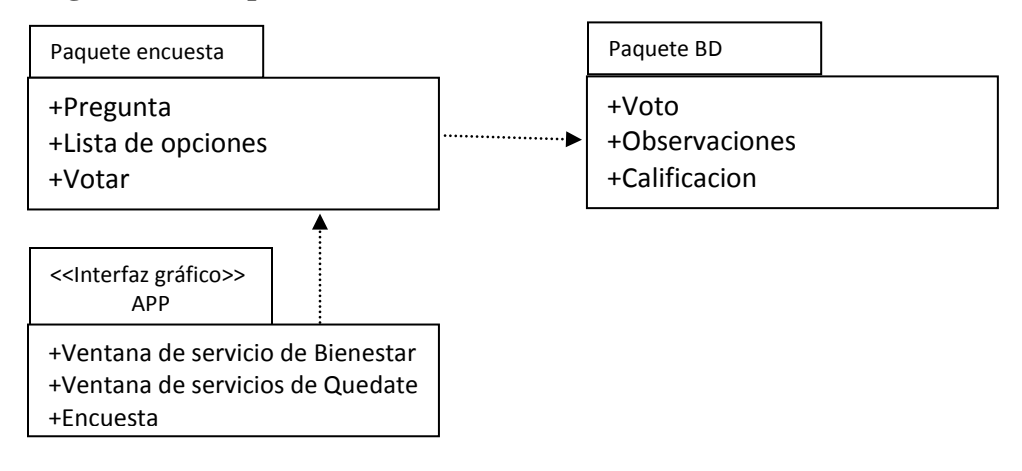

<span id="page-38-0"></span>**Ilustración 7.** Diagrama de Paquetes encuesta a usuarios

# **4.4 Pruebas**

<span id="page-39-0"></span>Pruebas de caja Negra

<span id="page-39-1"></span>Tabla 16. Resultados de Prueba Instalar aplicación

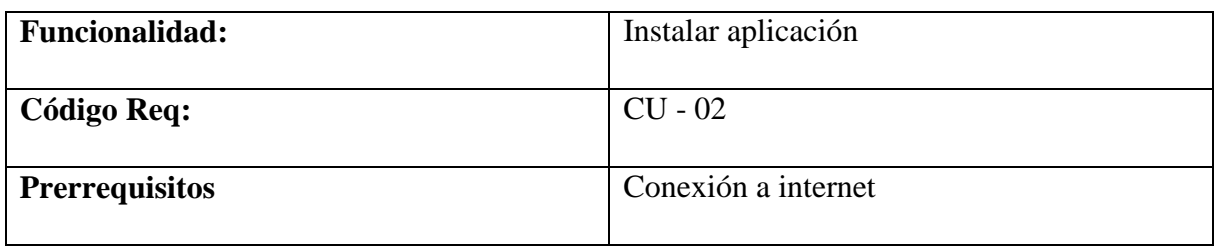

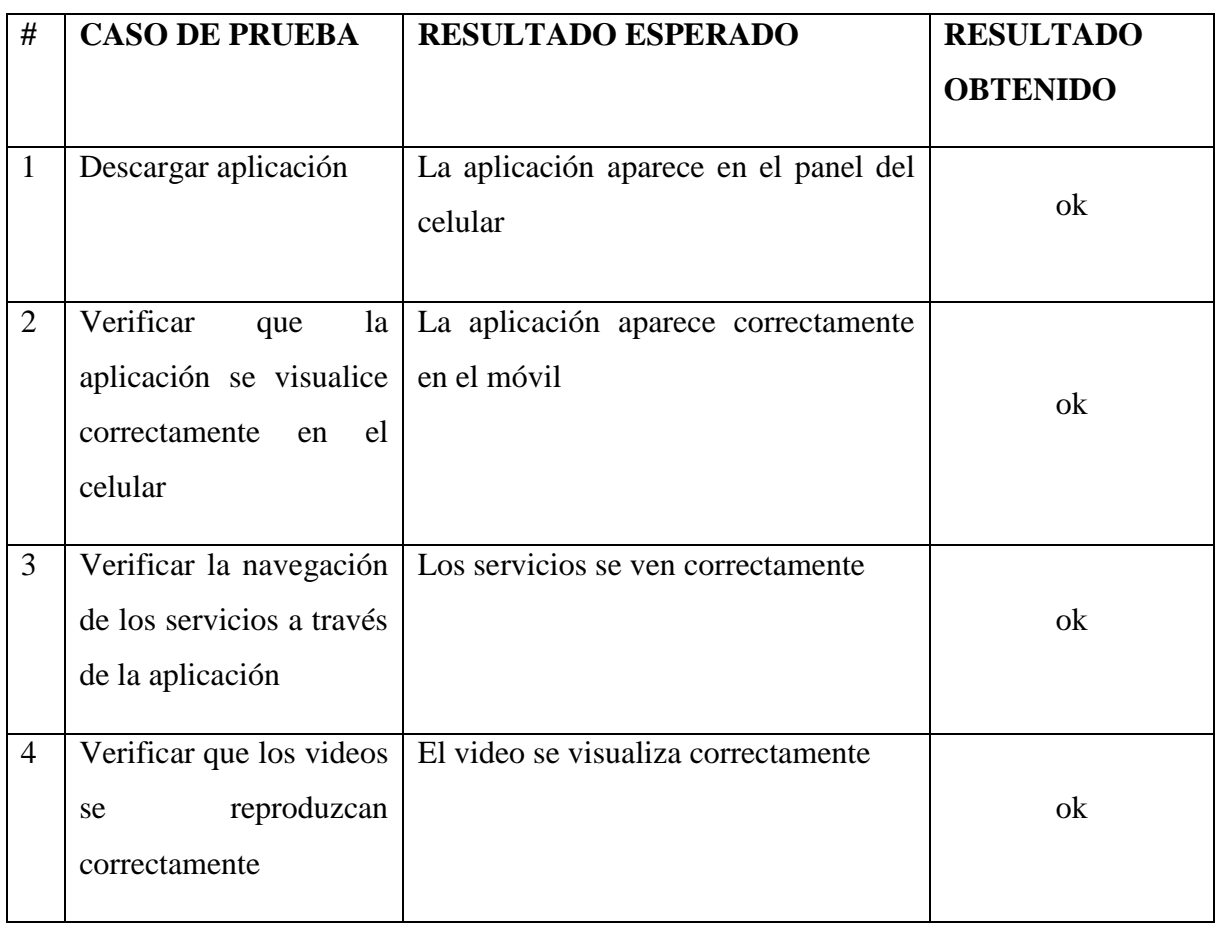

Tabla 17. Resultados de Prueba validar que la app genere encuesta de servicio en cada servicio

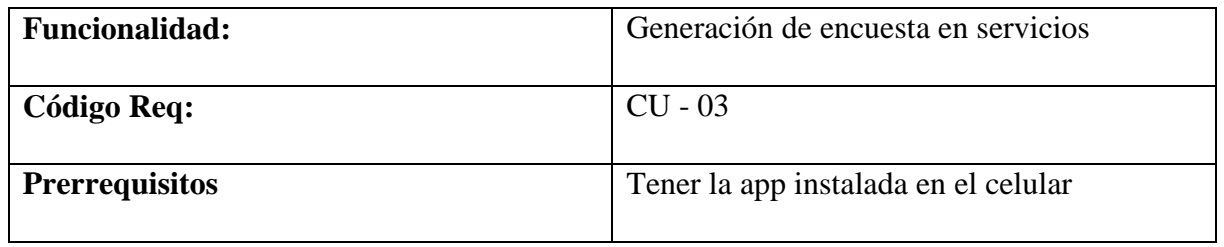

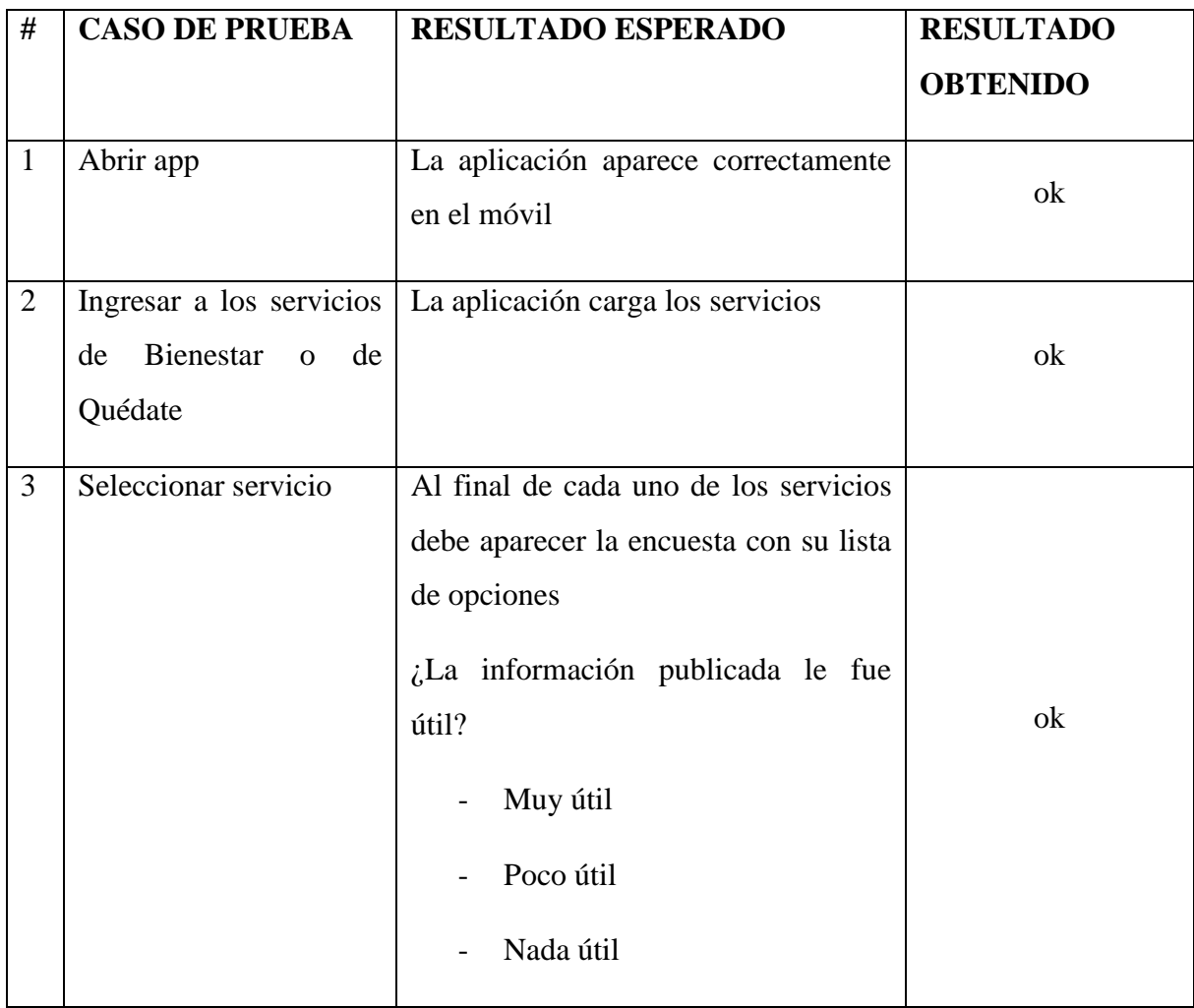

**Tabla 18.** Resultados de Prueba Ejecutar menús de acceso a categorías

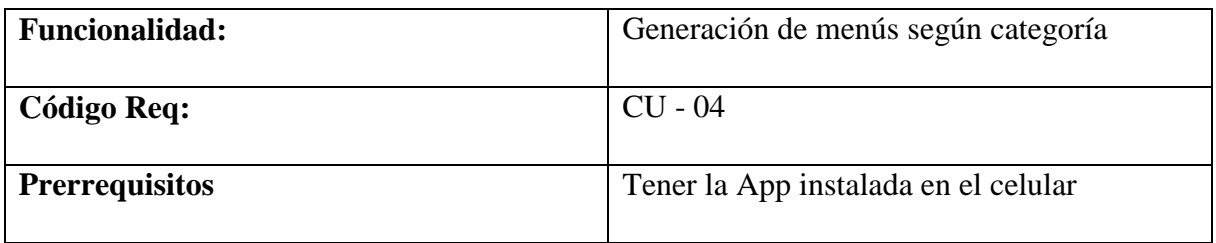

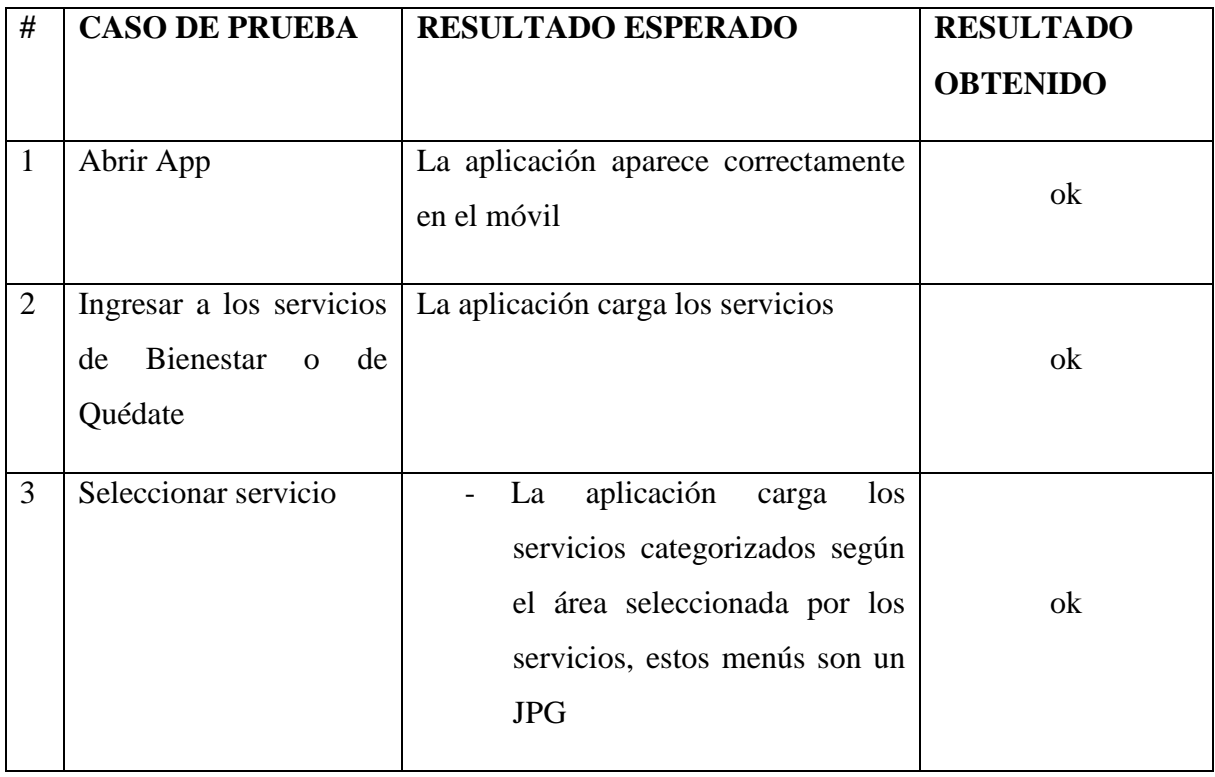

Tabla 19. Resultados de Prueba validar que la App visualice los videos enlazados desde YouTube

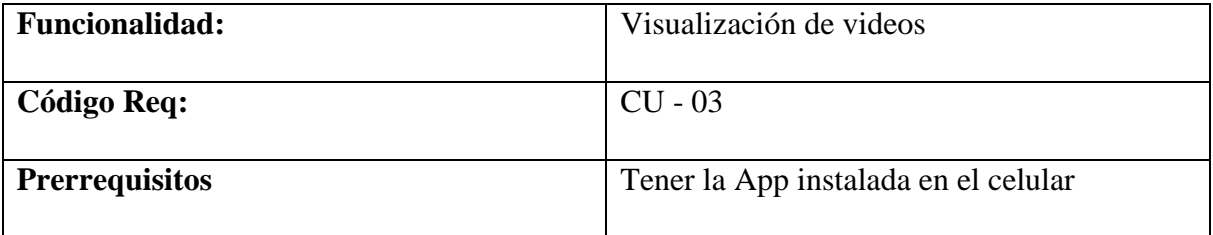

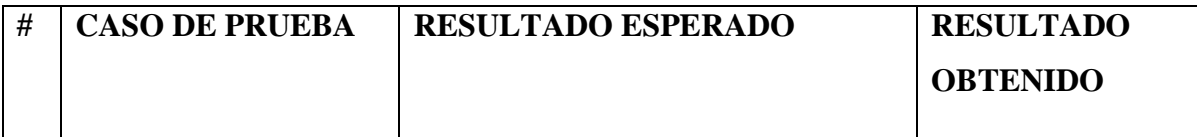

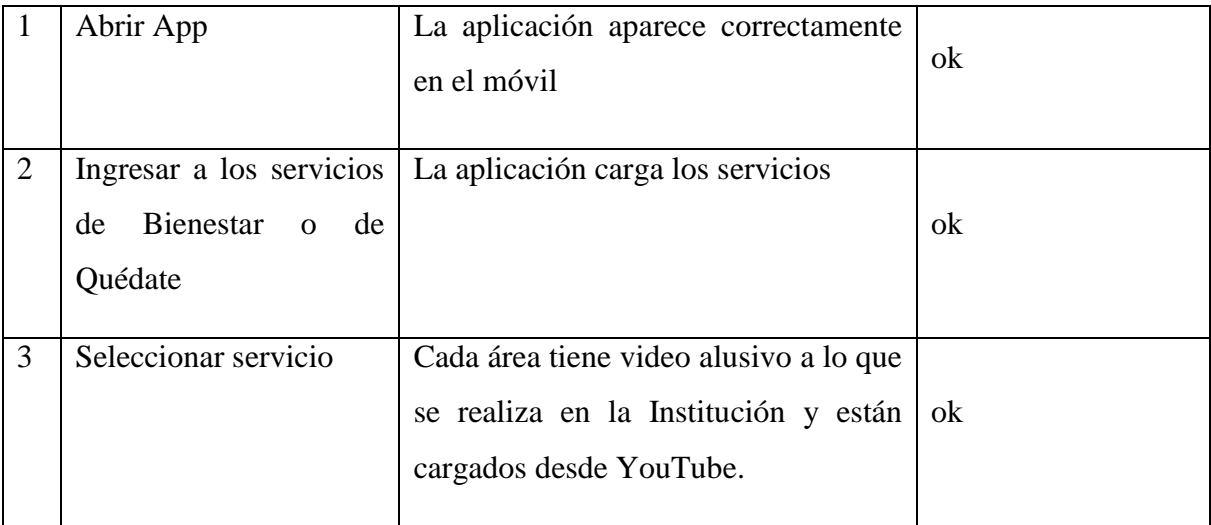

Pruebas no funcionales

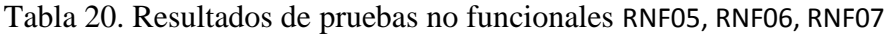

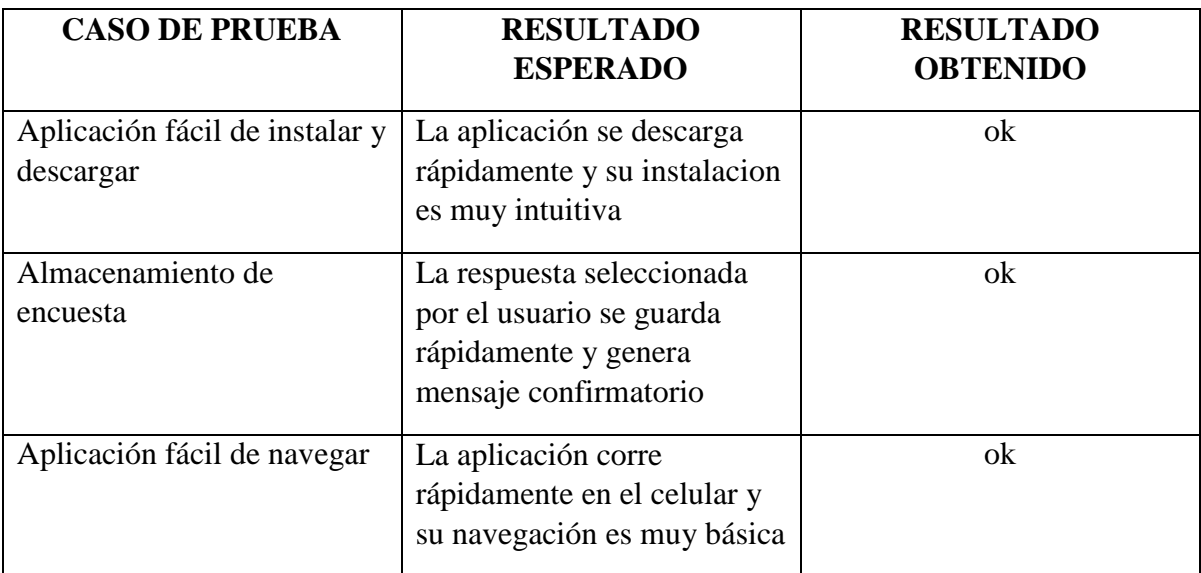

Pruebas de Caja Blanca dentro del aplicativo Android Studio

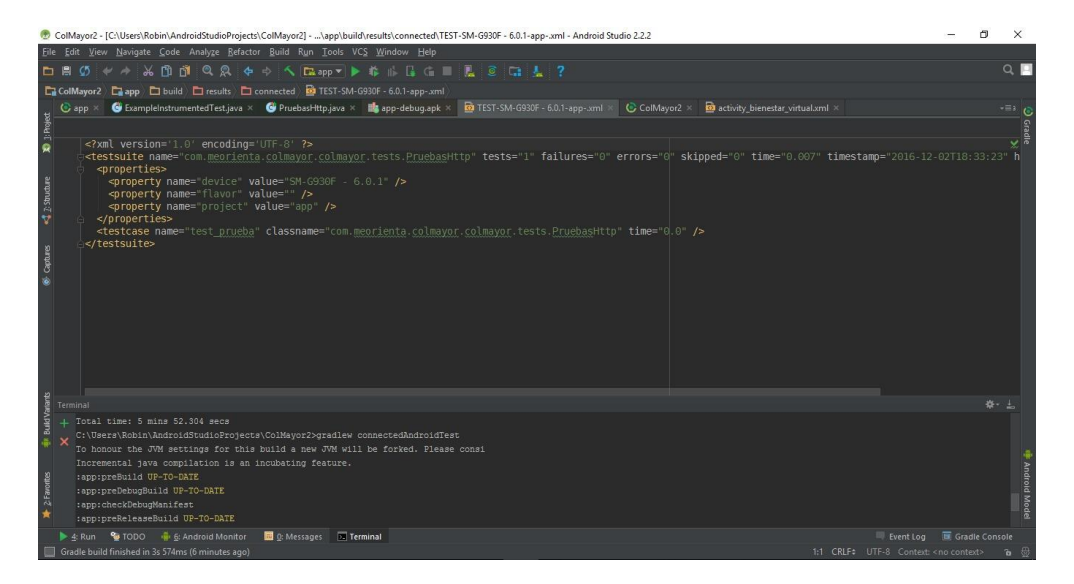

<span id="page-43-0"></span>Ilustración 8. Resultados XML arrojados por Android Studio

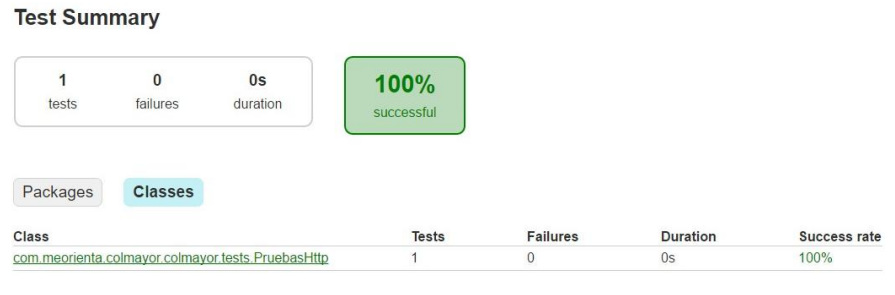

Generated by Gradle 2.14.1 at 2/12/2016 01:33:26 PM

<span id="page-43-1"></span>Ilustración 9. Prueba de funcionamiento de la clase Bienestar artístico

Class com.meorienta.colmayor.colmayor.tests.PruebasHttp

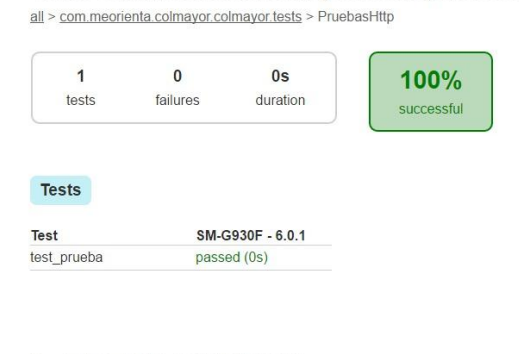

Generated by Cradle 2.14.1 at 2/12/2016 01:33:26 PM

<span id="page-43-2"></span>Ilustración 10**.** Prueba de conexión al servicio http

## **CAPÍTULO 5**

#### **Resultados, proyecciones y conclusiones**

#### **5.1 Resultados**

<span id="page-44-1"></span><span id="page-44-0"></span>Previo visto bueno de las líderes de los procesos de Bienestar Institucional y el Programa de Permanencia Quédate en Colmayor, la versión beta de la App fue enviada vía correo electrónico a los estudiantes de la Institución Universitaria, que respondieron la encuesta. De estos se recibieron una serie de recomendaciones para mejorar la versión final, entre las que se destacan: mejorar algunas de las imágenes presentadas, colocar la letra más grande, incluir el área de contactos con los datos del personal a cargo de cada uno de los servicios ofrecidos.

Por su parte, las líderes de los procesos de Bienestar Institucional y el Programa de Permanencia Quédate en Colmayor respectivamente, manifestaron recibir a satisfacción la App "*Colmayor me orienta",* consideran que esta cumple con el objetivo para la cual fue diseñada y que sin duda será de buen recibo por parte de la comunidad estudiantil.

En igual sentido, las directivas de la Institución Universitaria, en cabeza del Vicerrector Académico, consideran que este aplicativo informático es una solución innovadora, la cual permitirá acercar los servicios a la comunidad estudiantil de los distintos programas de Bienestar Institucional y el Programa de Permanencia Quédate en Colmayor.

Como un aspecto de cierre de este importante proyecto, invitamos a algunos de los estudiantes a que nos dieran su opinión sobre esta App, a continuación se transcribe uno de dichos comentarios "*Soy estudiante de octavo semestre de Bacteriología y Laboratorio Clínico, considero que hubiese sido muy bueno contar con este tipo de tecnología desde el primer semestre, pues la misma me hubiera ayudado para conocer mejor y hacer uso de todos los servicios que tienen estas áreas de la Institución, tan importantes para nosotros los estudiantes*".

Finalmente, la App será lanzada oficialmente a la comunidad estudiantil en enero de 2017, cuando se retomen las actividades académicas, en un acto público el cual contará con la presencia de los estudiantes nuevos y antiguos de la institución, docentes, así como las <span id="page-45-0"></span>directivas de la misma. En este sentido comunicación institucional, trabaja en el diseño de la campaña promocional.

#### **5.2 Proyecciones**

Una App como la aquí desarrollada puede ser útil como apoyo a otros procesos misionales y administrativos de la Institución, brindando información oportuna no solo a la población estudiantil, sino también a la comunidad de docentes y graduados. Algunos nuevos desarrollos que se pueden generar con base en esta primera APP serian:

En primer lugar, se puede enlazar la App con el sistema de notas, para que los estudiantes puedan consultar fácilmente el registro de calificaciones de cada una de las materias que han matriculado en el semestre académico, este desarrollo podría estar integrado con el servidor de correo electrónico institucional, para que una vez los docentes ingresen las calificaciones, el Sistema genere una notificación al estudiante.

En segundo lugar, se puede enlazar la App con el Sistema de Préstamos de la biblioteca, para que genere una notificación a estudiantes, docentes o graduados en relación con el vencimiento de un material prestado, o incluso que pueda hacer renovación del material en préstamo.

La App también podría evolucionar en Bienestar Institucional y el programa de Permanencia Quédate en Colmayor en aspectos tales como: asignación y recordación de citas psicológicas, consultas académicas o asesorías en temas de ciencias básicas, orientación vocacional, problemas de drogadicción y diversos temas de interés.

En tercer lugar, la App podría servir para que el área de Extensión Académica y Proyección Social de la Institución, divulgue la oferta académica para que la población graduada y docente se inscriba, matricule y asista a las diversas actividades programadas por esta área misional. De igual manera, este medio puede ser útil para comunicar a estudiantes y graduados, las diferentes convocatorias existentes para convenios y contratos desarrollados por la Institución.

En cuarto lugar, respecto a la investigación institucional, la App podría servir para anunciar la apertura de convocatorias para proyectos de investigación tanto de docentes como estudiantes que hacen parte de los diferentes grupos y semilleros de investigación, tiene la Institución en sus cuatro facultades.

Finalmente, en relación con los procesos de Internacionalización, la App en mención podría servir para comunicar las diversas convocatorias existentes en temas de pasantías nacionales e internacionales, tanto de estudiantes, administrativos y docentes de la Institución.

#### **5.3 Conclusiones**

<span id="page-48-0"></span>Con la investigación de metodologías de desarrollo se pudo determinar que la metodología Mobile-D era la que mejor se adaptaba al proceso de desarrollo de la aplicación ya que está enfocada en la realización de desarrollos de manera ágil y rápida.

La documentación planteada en el levantamiento de información, permitió tener un panorama claro de las fases que involucraron el ciclo de vida del software, lo que facilitó no solo entender de mejor forma el proceso, sino agregar de manera más simple las actualizaciones que requiera la Institución en el futuro.

Con la utilización de la metodología UML se logró analizar, diseñar e implementar un modelo de casos de uso y de pruebas que permitió verificar la versatilidad de la aplicación "Colmayor me Informa".

Con el desarrollo de la aplicación móvil (APP) a través del Sistema Nativo Android Eclipse se logró conocer un sistema muy eficiente y de fácil manejo para la creación de potentes aplicaciones

#### **REFERENCIAS**

- <span id="page-49-0"></span>Arboleda, N. (2013). *La educación superior a distancia y virtual en Colombia: Nuevas realidades* (Libro online). Recuperado de: [http://virtualeduca.org/documentos/observatorio/la\\_educacion\\_superior\\_a\\_distancia](http://virtualeduca.org/documentos/observatorio/la_educacion_superior_a_distancia_y_virtual_en_colombia_nuevas_realidades.pdf) [\\_y\\_virtual\\_en\\_colombia\\_nuevas\\_realidades.pdf](http://virtualeduca.org/documentos/observatorio/la_educacion_superior_a_distancia_y_virtual_en_colombia_nuevas_realidades.pdf)
- Dirección Nacional de Derecho de Autor. (s.f.). "Inscripción de soporte lógico (software) en el Registro Nacional de Derecho de Autor". Recuperado de [https://www.sivirtual.gov.co/memoficha-tramite/-/tramite/T71.](https://www.sivirtual.gov.co/memoficha-tramite/-/tramite/T71)
- Cuello, J. (2016). *Diseñando APP*. [Libro digital] Recuperado de: [http://www.catedranaranja.com.ar/taller4/notas\\_T4/Disenando\\_apps\\_para\\_moviles\\_](http://www.catedranaranja.com.ar/taller4/notas_T4/Disenando_apps_para_moviles_CAP.5.pdf) [CAP.5.pdf.](http://www.catedranaranja.com.ar/taller4/notas_T4/Disenando_apps_para_moviles_CAP.5.pdf)
- Institución Universitaria Colegio Mayor de Antioquia. Historia del Mayor. [Online] Recuperado de [http://www.colmayor.edu.co/load.php?name=Paginas&id=14.](http://www.colmayor.edu.co/load.php?name=Paginas&id=14)
- Institución Universitaria Colegio Mayor de Antioquia (2015), Análisis de los procesos de autoevaluación, Coordinación de Aseguramiento de la Calidad Académica.
- Adamwesterski.com. (n.d.). *Metodología de desarrollo ágil para sistemas móviles Introducción al desarrollo con Android y el iPhone*. [Online] recuperado de [http://www.adamwesterski.com/wp](http://www.adamwesterski.com/wp-content/files/docsCursos/Agile_doc_TemasAnv.pdf)[content/files/docsCursos/Agile\\_doc\\_TemasAnv.pdf](http://www.adamwesterski.com/wp-content/files/docsCursos/Agile_doc_TemasAnv.pdf)
- Blog de Manuel Guerrero. (2013). *Metodología Mobile-D; para desarrollos de aplicaciones móviles.* [Online] recuperado de: [http://manuelguerrero.blogspot.es/1446543763/metodologia-mobile-d-para](http://manuelguerrero.blogspot.es/1446543763/metodologia-mobile-d-para-desarrollos-de-aplicaciones-moviles/)[desarrollos-de-aplicaciones-moviles/](http://manuelguerrero.blogspot.es/1446543763/metodologia-mobile-d-para-desarrollos-de-aplicaciones-moviles/)
- Virtual educa. La educación superior a distancia y virtual en Colombia: nuevas realidades. [Online].Recuperado de: [http://www.uelbosque.edu.co/sites/default/files/autoevaluacion\\_docs/educacion\\_sup](http://www.uelbosque.edu.co/sites/default/files/autoevaluacion_docs/educacion_superior_distancia_virtual.pdf) [erior\\_distancia\\_virtual.pdf](http://www.uelbosque.edu.co/sites/default/files/autoevaluacion_docs/educacion_superior_distancia_virtual.pdf)
- Guzmán, Y. Las TIC y la crisis de la educación. [Online]. Recuperado de <http://virtualeduca.org/documentos/yanez.pdf>
- Blanco, P. y Camarero, J. (2009). Metodología de desarrollo ágil para sistemas móviles Introducción al desarrollo con Android y el iPhone*.* [Online]. Recuperado de [http://s3.amazonaws.com/academia.edu.documents/40082386/Agile\\_doc\\_TemasAn](http://s3.amazonaws.com/academia.edu.documents/40082386/Agile_doc_TemasAnv.pdf) [v.pdf](http://s3.amazonaws.com/academia.edu.documents/40082386/Agile_doc_TemasAnv.pdf)
- Stallman, R. (2016). *El sistema operativo GNU*. [Online] Android y la libertad de los usuarios. Recuperado de [https://www.gnu.org/philosophy/android-and-users](https://www.gnu.org/philosophy/android-and-users-freedom.es.html)[freedom.es.html](https://www.gnu.org/philosophy/android-and-users-freedom.es.html)
- Penadés, M. (2016). *CyTA*. [Online] Universidad Politécnica de Valencia. Recuperado de: <http://www.cyta.com.ar/ta0502/v5n2a1.htm>
- Sánchez Horna, J. y Alejos Reyes, B. (n.d.). *Bases instrumentales de la Educación Tecnológica y la importancia de los TIC para el desarrollo de las habilidades y destrezas*. Lima: Universidad Ricardo Palma, pp.8-15.
- Cantillo Valero, C. (2012). *La educación digital*. [Online] educoas. Recuperado de [http://www.educoas.org/portal/la\\_educacion\\_digital/147/pdf/ART\\_UNNED\\_EN.pd](http://www.educoas.org/portal/la_educacion_digital/147/pdf/ART_UNNED_EN.pdf) [f](http://www.educoas.org/portal/la_educacion_digital/147/pdf/ART_UNNED_EN.pdf)
- Santamaría, C. (2012). Diseño de interfaz y estructura de contenidos del sitio web de la de Diseño, Arquitectura y Artes de la Universidad Técnica de Ambato para apoyar la comunicación entre la institución, los estudiantes, los docentes y públicos relacionados. [Online] Recuperado de <http://repo.uta.edu.ec/bitstream/123456789/5626/3/Esp.DAW.1554.pdf>
- Hernández, L. (2016). *Administrador de Contenidos para Páginas Web - Diseño y Desarrollo Web - Empresa de diseño web y diseño gráfico, outsourcing en Costa Rica*. [online] Recuperado de [http://activa.co.cr/diseno-web/administrador-de](http://activa.co.cr/diseno-web/administrador-de-contenidos-web.htm)[contenidos-web.htm](http://activa.co.cr/diseno-web/administrador-de-contenidos-web.htm)
- Decisión andina 351 de 1993: *régimen común sobre derecho de autor y derechos conexos.*  [Online] Recuperado de: http://derechodeautor.gov.co/decision-andina
- Consultoría BPM y TI. (2013).*Qué son los Web Services?*. [Online] Available at: https://msaffirio.com/2006/02/05/%C2%BFque-son-los-web-services/ [Accessed 16 Nov. 2016].
- Php.net. (2016). *PHP: ¿Qué es PHP? - Manual*. [Online] Available at: <http://php.net/manual/es/intro-whatis.php>

# **ANEXO No. 1 TAMAÑOS MUESTRALES**

<span id="page-52-0"></span>La fórmula con la que se calculó la muestra con un nivel de confianza del 95% y con un margen de error del 10%, fue la siguiente:

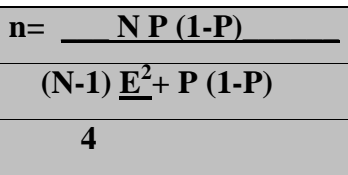

**Dónde:**

**n:** Tamaño de la muestra

- **N:** Tamaño del universo poblacional
- **P:** Probabilidad de ocurrencia del fenómeno previsto, cuyo valor fue de 10%;
- **E 2 :** Cuadrado del error máximo esperado de acuerdo con el nivel de confianza escogido (95%).
- **(1-P)** Probabilidad de no ocurrencia del fenómeno previsto.

Para el cálculo de la muestra se tomó la población estudiantil total matriculada en el semestre 2016- 2, la cual es de 2.882 estudiantes de los distintos de programas de pregrado de la Institución Universitaria Colegio Mayor de Antioquia,

Esta población presenta características poblacionales muy similares, (edad, estrato).

<span id="page-52-1"></span>Tabla 4. Tamaño de la muestra

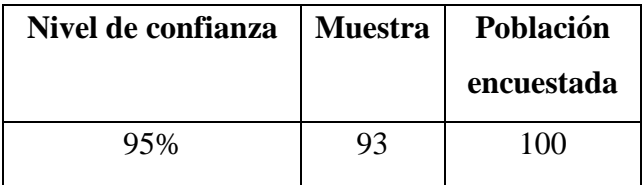

Como se puede apreciar en la tabla anterior, la población encuestada fue de 100 estudiantes, lo que indica que la muestra es representativa, es decir las conclusiones que arroja el estudio, tiene solidez estadística.

# **ANEXO No 2 ENCUESTA EN LINA IMPLEMENTADA**

<span id="page-53-0"></span>**Objetivo:** Conocer la aceptación que recibiría la implementación de una APP para el área de Bienestar y Permanencia en la comunidad Estudiantil del Colegio Mayor de Antioquia

### **Preguntas:**

1 **¿Usted considera importante la creación de una aplicación que le permita en tiempo real acceder a la información concerniente a los servicios de Bienestar y Permanencia?** \*

- $\bullet$  Si
- $\bullet$  No

2 **¿Le gustaría que esta aplicación se pudiera descargar a su celular a través de la tienda play?** \*

- $\bullet$  Si
- $\bullet$  No

3 **¿Considera que esta aplicación disminuiría el tiempo de espera a sus requerimientos de información?** \*

- $\bullet$  Si
- $\bullet$  No

4 **¿Usted descargaría esta aplicación?** \*

- $\bullet$  Si
- $\bullet$  No

5 **¿Usted haría uso de ella?** \*

- $\bullet$  Si
- $\bullet$  No

6 **¿Recomendaría el uso de esta aplicación a sus compañeros de estudio?** \*

- $\bullet$  Si
- No

# **ANEXO No 3 ANÁLISIS DE LOS RESULTADOS DE LA ENCUESTA**

<span id="page-54-0"></span>A continuación, se muestran los resultados obtenidos en la aplicación de la encuesta.

Grafico 1. ¿Usted considera importante la creación de una aplicación que le permita en tiempo real acceder a la información concerniente a los servicios de Bienestar y Permanencia?

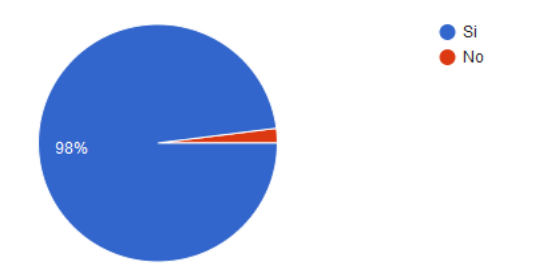

**Grafico 2.** ¿Le gustaría que esta aplicación se pudiera descargar a su celular a través de la tienda play?

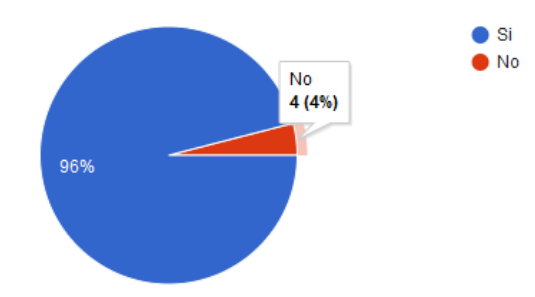

Grafico 3. ¿Considera que esta aplicación disminuirá el tiempo de espera a sus requerimientos de información?

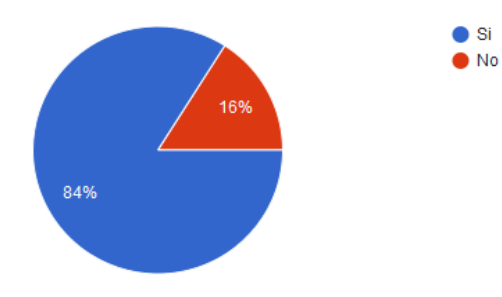

**Grafico 4**. ¿Usted descargaría esta aplicación?

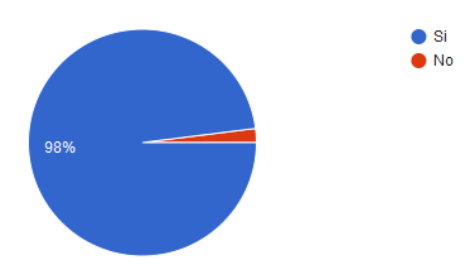

**Grafico 5**. ¿Usted haría uso de la aplicación?

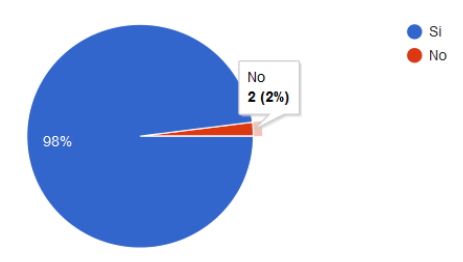

Grafico 6. ¿Recomendaría el uso de esta aplicación a sus compañeros de estudio?

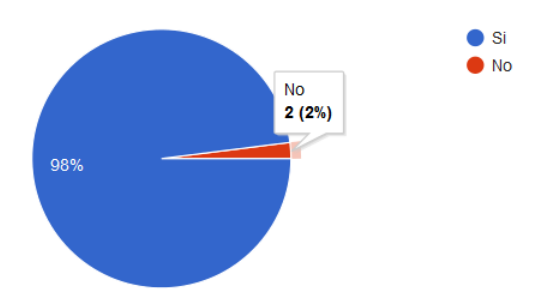

En conclusión, la población estudiantil encuestada manifiesta interés en que la Institución desarrolle la referida APP, para las áreas de Bienestar Institucional y el Programa de Permanencia "Quédate en Colmayor"

# **ANEXO No 4**

<span id="page-56-0"></span>Imágenes del sitio web para la actualización de la app

# Acceso al sitio

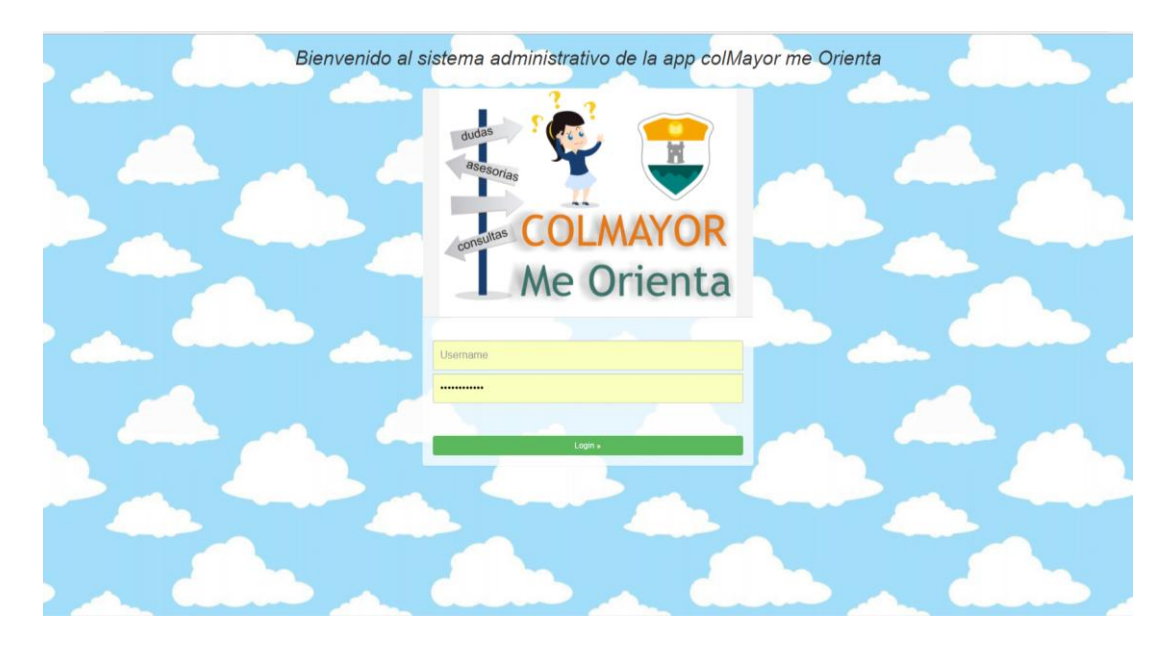

### Areas

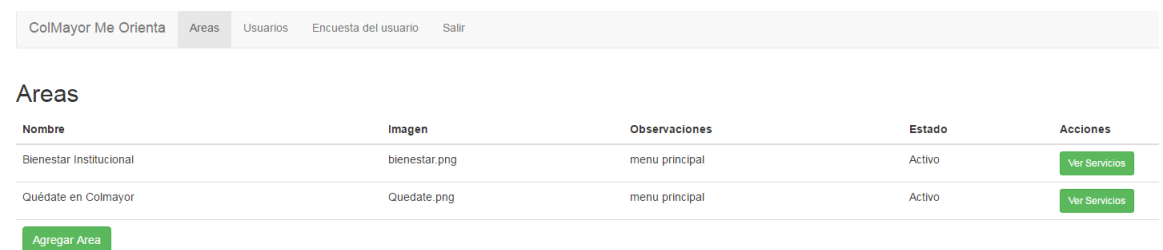

# **Servicios de bienestar**

#### **Bienestar Institucional**

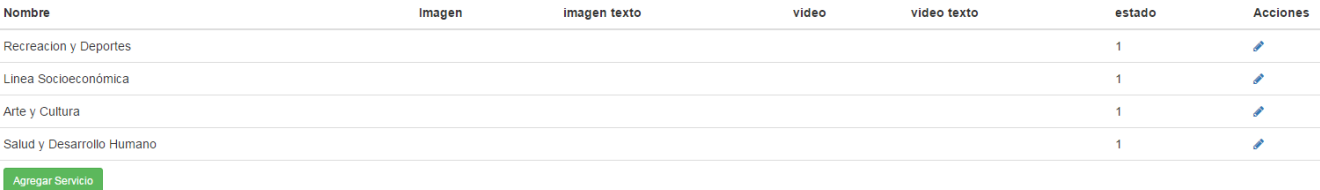

Encuesta a usuarios de la App

# Resultados de las votaciones de los usuarios

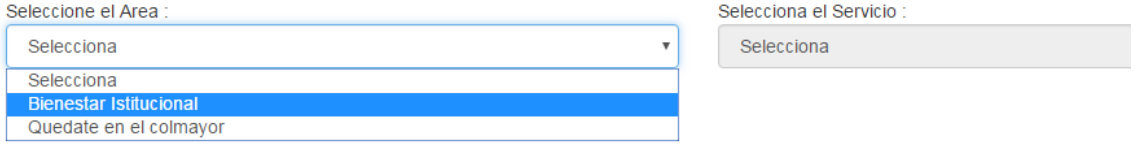

# Resultados de las votaciones de los usuarios

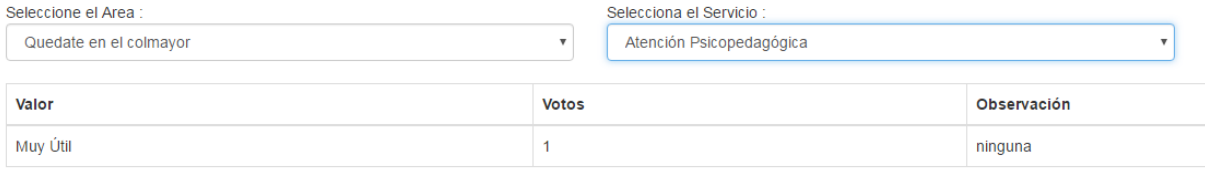